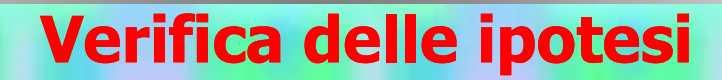

# LA VERIFICA DELLE IPOTESI -- parte seconda:

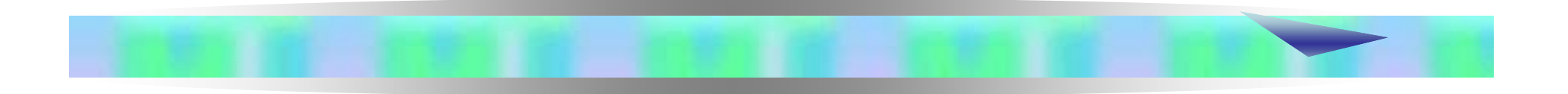

# LA VERIFICA DELLE IPOTESI NEL CASO DI UN CAMPIONE

Il test t di Student

**Sino ad ora abbiamo considerato degli esempi in cui<br>Sino ad ora abbiamo considerato degli esempi in cui<br>Si assumeva che la deviazione standard della<br>popolazione fosse nota Sino ad ora abbiamo considerato degli esempi in cui<br>si assumeva che la deviazione standard della popolazione fosse nota Sino ad ora abbiamo considerato degli esempolazione fosse nota<br>Sino ad ora abbiamo considerato degli esempolazione fosse nota<br>Prepolazione fosse nota<br>Spesso, tuttavia, non siamo in possesso Special value of Verifica delle ipotesi<br>
Sino ad ora abbiamo considerato degli esempi in cui<br>
si assumeva che la deviazione standard della<br>
popolazione fosse nota<br>
Spesso, tuttavia, non siamo in possesso di tale<br>
informa Sino ad ora abbiamo considerato degli esempi in cui<br>
si assumeva che la deviazione standard della<br>
popolazione fosse nota<br>
Spesso, tuttavia, non siamo in possesso di tale<br>
informazione<br>
Se non conosciamo**  $\sigma$  **non possiam** 

informazione

**Sino ad ora abbiamo considerato degli esempi in cui**<br>si assumeva che la **deviazione standard della**<br>popolazione fosse nota<br>Spesso, tuttavia, non siamo in possesso di tale<br>informazione<br>Se non conosciamo  $\sigma$  non possiamo Sino ad ora abbiamo considerato degli esempi in cui<br>si assumeva che la deviazione standard della<br>popolazione fosse nota<br>Spesso, tuttavia, non siamo in possesso di tale<br>informazione<br>Se non conosciamo  $\sigma$  non possiamo calc Sino ad ora abbiamo considerato degli e<br>si assumeva che la **deviazione sta<br>popolazione fosse nota**<br>Spesso, tuttavia, non siamo in poss<br>informazione<br>Se non conosciamo  $\sigma$  non possiamo denominatore del test statistico) per **popolazione fosse nota**<br>Spesso, tuttavia, non siamo in possesso di tale<br>informazione<br>Se non conosciamo  $\sigma$  non possiamo calcolare  $\sigma_x$  (il<br>denominatore del test statistico) perché quest'ultimo<br>si ottiene dividendo la d Spesso, tuttavia, non siamo in possesso di tale<br>informazione<br>Se non conosciamo  $\sigma$  non possiamo calcolare  $\sigma_x$  (il<br>denominatore del test statistico) perché quest'ultimo<br>si ottiene dividendo la deviazione standard della<br> Se non conosciamo  $\sigma$  non possiamo calcolare  $\sigma_{\overline{x}}$  (il denominatore del test statistico) perché quest'ultimo popolazione per $\sqrt{n}$ 

una formula che non dipende da  $\sigma$ 

**Se non conosciamo o possiamo stimarlo a partire<br>Se non conosciamo**  $\sigma$ **, possiamo stimarlo a partire<br>dall'informazione contenuta nel campione dalle ipotesi<br>
Verifica delle ipotesi<br>
Quando**  $\sigma$  **non è nota<br>
Se non conosciamo**  $\sigma$ **, possiamo stimarlo a partire<br>
dall'informazione contenuta nel campione<br>
Analogamente a quanto avviene per la media:** Se non conosciamo  $\sigma$ , possiamo stimarlo a partire

Analogamente a quanto avviene per la media:

Se non conosciamo  $\sigma$ , possiamo stimarlo a partire<br>dall'informazione contenuta nel campione<br>Analogamente a quanto avviene per la media:<br> $S$  (la deviazione standard del campione) è la<br>migliore stima puntuale di  $\sigma$  che p migliore stima puntuale di  $\sigma$  che possiamo ottenere, s (la deviazione standard del campione) è la dato un campione di ampiezza n

formula: 2

$$
s = \sqrt{\frac{\sum (X_i - \overline{X})^2}{n-1}}
$$

Poiché la stima viene effettuata sul campione, al denominatore n è sostituito da n-1

## **Quando**  $\sigma$  **non è nota**

**Verifica delle ipotesi<br>Quando non conosciamo la deviazione standard<br>della popolazione la formula per il calcolo dell'errore<br>standard della media è: delle ipotesi<br>
Verifica delle ipotesi<br>
Quando non conosciamo la deviazione standard<br>
della popolazione la formula per il calcolo dell'errore<br>
standard della media è: Standard della media della media della popolazione la formula per il calcolo<br>Standard della media è:<br>Standard della media è:<br>Standard della media è:<br>Standard della media è:** Quando non conosciamo la deviazione standard<br>della popolazione la formula per il calcolo dell'<u>errore</u><br>standard della media è:<br> $S_{\overline{x}} = \frac{S}{\sqrt{n}}$ <br>Non possiamo però semplicemente sostituire  $S_{\overline{x}}$  a  $\sigma_{\overline{x}}$ <br>nella fo Quando non conosciamo la deviazione standard<br>della popolazione la formula per il calcolo dell'<u>errore</u><br>standard della media è:<br> $S_{\overline{x}} = \frac{S}{\sqrt{n}}$ <br>Non possiamo però semplicemente sostituire  $S_{\overline{x}}$  a  $\sigma_{\overline{x}}$ <br>nella fo

$$
S_{\overline{x}} = \frac{S}{\sqrt{n}}
$$

Non possiamo però semplicemente sostituire  $S_{\overline{x}}$  a  $\sigma_{\overline{x}}$ 

della popolazione la formula per il calcolo dell'<u>errore</u><br>standard della media è:<br> $S_{\overline{x}} = \frac{s}{\sqrt{n}}$ <br>Non possiamo però semplicemente sostituire  $S_{\overline{x}}$  a  $\sigma_{\overline{x}}$ <br>nella formula per il calcolo del test statistico<br>Dobbi standard della media è:<br>  $S_{\overline{x}} = \frac{S}{\sqrt{n}}$ <br>
Non possiamo però semplicemente sostituire  $S_{\overline{x}}$  a «<br>
nella formula per il calcolo del test statistico<br>
Dobbiamo tenere in considerazione il fatto che  $S$ <br>
una stima (impe Dobbiamo tenere in considerazione il fatto che  $S$  è

## L'errore standard in SPSS

#### È disponibile nella finestra di dialogo «Descrittive»

(selezionabile dal menu «Analizza», procedura «Statistiche Descrittive»)

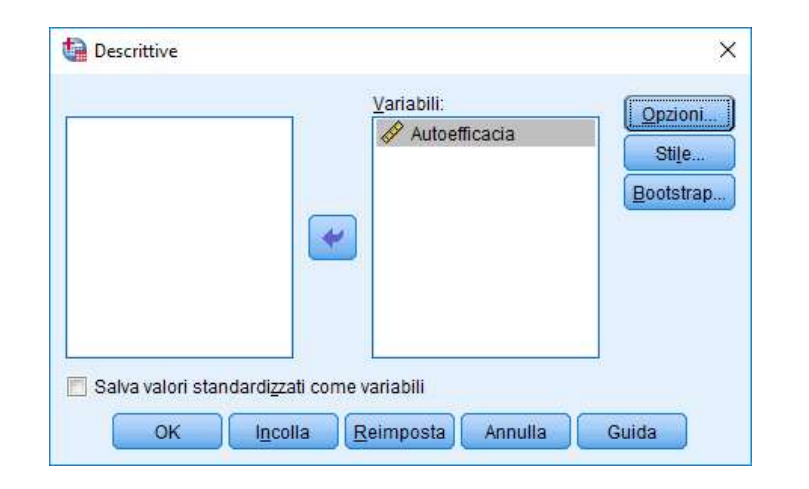

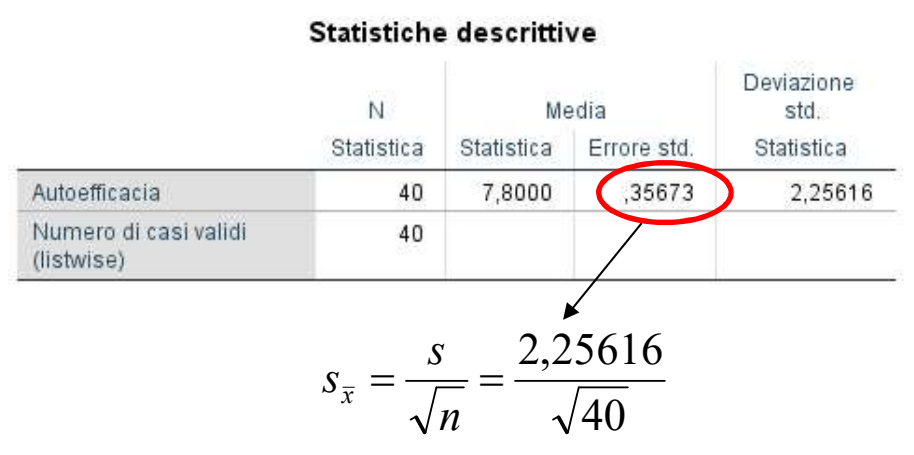

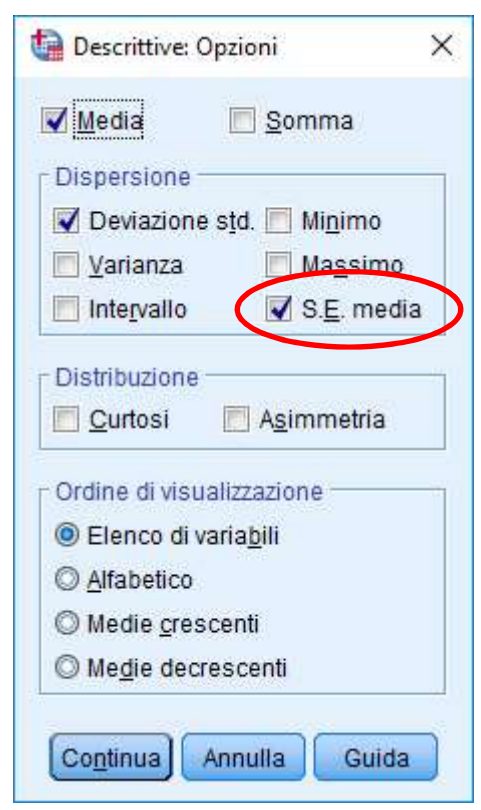

**Per rendere conto di questa maggiore imprecisione,<br>Per rendere conto di questa maggiore imprecisione,<br>dobbiamo essere più conservativi (abbiamo bisogno<br>di maggiori evidenze contro l'ipotesi nulla per Verifica delle ipotesi<br>Quando** *o* **non è nota<br>Per rendere conto di questa maggiore imprecisione,<br>dobbiamo essere più conservativi (abbiamo bisogno<br>di maggiori evidenze contro l'ipotesi nulla per<br>rifiutare H.) Verifica delle ipotesi<br>Quando**  $\sigma$  **non è nota<br>Per rendere conto di questa maggiore imprecisione,<br>dobbiamo essere più conservativi (abbiamo bisogno<br>di maggiori evidenze contro l'ipotesi nulla per<br>rifiutare H<sub>0</sub>) Samua Verifica delle ipotesi<br>
Quando**  $\sigma$  **non è nota<br>
Per rendere conto di questa maggi<br>
dobbiamo essere più conservativi (<br>
di maggiori evidenze contro l'ip<br>
rifiutare H<sub>0</sub>)<br>
Questa intuizione viene fatta ris** ) **Solution Verifica delle ipotesi<br>
Quando**  $\sigma$  **non è nota<br>
Per rendere conto di questa maggiore imprecisione,<br>
dobbiamo essere più conservativi (abbiamo bisogno<br>
di maggiori evidenze contro l'ipotesi nulla per<br>
rifiutare H Quando**  $\sigma$  non è nota<br>
Per rendere conto di questa maggiore imprecisione,<br>
dobbiamo essere più conservativi (abbiamo bisogno<br>
di maggiori evidenze contro l'ipotesi nulla per<br>
rifiutare H<sub>0</sub>)<br>
Questa intuizione viene fa **Quando**  $\sigma$  non è nota<br>
Per rendere conto di questa maggiore imprecisione,<br>
dobbiamo essere più conservativi (abbiamo bisogno<br>
di maggiori evidenze contro l'ipotesi nulla per<br>
rifiutare H<sub>0</sub>)<br>
Questa intuizione viene fa

**Student** dobbiamo essere più conservativi (abbiamo bisogno<br>di maggiori evidenze contro l'ipotesi nulla per<br>rifiutare H<sub>0</sub>)<br>Questa intuizione viene fatta risalire a William<br>Gosset, un chimico noto con lo pseudonimo<br>*Student:*<br>a lui di maggiori evidenze contro l'ipotesi nulla per<br>rifiutare H<sub>0</sub>)<br>Questa intuizione viene fatta risalire a William<br>Gosset, un chimico noto con lo pseudonimo<br>*Student:*<br>a lui si deve il nome delle distribuzioni <u>t di</u><br>Student rifiutare H<sub>0</sub>)<br>Questa intuizione viene fatta risalire a William<br>Gosset, un chimico noto con lo pseudonimo<br>*Student:*<br>a lui si deve il nome delle distribuzioni <u>t di</u><br>Student<br>Questa famiglia di distribuzioni è simile alla<br>

**Di quanto la distribuzione delle ipotesi<br>Di quanto la distribuzione t deve essere più<br>estesa» rispetto alla distribuzione normale? External della verifica delle ipotesi<br>
Quando**  $\sigma$  **non è nota<br>
Di quanto la distribuzione t deve essere più<br>
«estesa» rispetto alla distribuzione normale?<br>
Dipende da quanto la stima di**  $\sigma$  **è precisa, ovvero da Dia quanto la stima delle ipotesi<br>Dia quanto la distribuzione t deve essere più<br>
stesa» rispetto alla distribuzione normale?<br>
Dipende da quanto la stima di**  $\sigma$  **è precisa, ovvero da quanto si avvicina a**  $\sigma$ **Verifica delle ipotesi<br>
Quando**  $\sigma$  **non è nota<br>
Di quanto la distribuzione t deve essere<br>
«estesa» rispetto alla distribuzione normale?<br>
Dipende da quanto la stima di**  $\sigma$  **è precisa, ovve<br>
quanto s si avvicina a**  $\sigma$ **<br>
Se** 

**Serinca delle potesi<br>Di quanto la distribuzione t deve essere più<br>sestesa» rispetto alla distribuzione normale?<br>Dipende da quanto la stima di**  $\sigma$  **è precisa, ovvero da<br>quanto si avvicina a**  $\sigma$ **<br>Se s è identico a**  $\sigma$ **, al Quando**  $\sigma$  non è nota<br>Di quanto la distribuzione t deve essere più<br>
sestesa» rispetto alla distribuzione normale?<br>
Dipende da quanto la stima di  $\sigma$  è precisa, ovvero da<br>
quanto s si avvicina a  $\sigma$ <br>
Se s è identico a normale «estesa» rispetto alla distribuzione normale?<br>Dipende da quanto la stima di σè precisa, ovvero da<br>quanto s si avvicina a σ<br>Se sè identico a σ, allora la distribuzione t di<br>student deve essere identica alla distribuzione<br>

Dall'ampiezza del campione!

**Startinghter delle ipotesi<br>
Minore è l'ampiezza del campione, meno la stima<br>
della deviazione standard della popolazione è<br>
precisa, più la distribuzione t è estesa rispetto alla<br>
distribuzione normale<br>
Maggiore è l'ampi Verifica delle ipotesi<br>
Cuando**  $\sigma$  **non è nota<br>
della deviazione standard della popolazione è<br>
precisa, più la distribuzione t è estesa rispetto alla<br>
distribuzione normale<br>
Maggiore è l'ampiezza del campione, più la sti Quando**  $\sigma$  non è nota<br>
Minore è l'ampiezza del campione, meno la stima<br>
della deviazione standard della popolazione è<br>
precisa, più la distribuzione t è estesa rispetto alla<br>
distribuzione normale<br>
Maggiore è l'ampiezz **Minore è l'ampiezza delle ipotesi<br>Minore è l'ampiezza del campione, meno la stima<br>della deviazione standard della popolazione è<br>precisa, più la distribuzione t è estesa rispetto alla Verifica delle ipotesi<br>Quando**  $\sigma$  non è nota<br>Minore è l'ampiezza del campione, meno la stima<br>della deviazione standard della popolazione è<br>precisa, più la distribuzione t è estesa rispetto alla<br>distribuzione normale **Precifica delle ipotesi<br>
Cuando**  $\sigma$  **non è nota<br>
Minore è l'ampiezza del campione, meno la stima<br>
della deviazione standard della popolazione è<br>
precisa, più la distribuzione t è estesa rispetto alla<br>
distribuzione norma Verifica delle ipotesi<br>Quando**  $\sigma$  **non è nota<br>Minore è l'ampiezza del campione, mer<br>della deviazione standard della pop<br>precisa, più la distribuzione t è estesa r<br>distribuzione normale<br>Maggiore è l'ampiezza del campione,** 

**Minore è l'ampiezza del campione, mendella deviazione standard della pop<br>precisa, più la distribuzione t è estesa r<br>distribuzione normale<br>Maggiore è l'ampiezza del campione, p<br>della deviazione standard della pope<br>precisa** Minore è l'ampiezza del campione, meno la stima<br>della deviazione standard della popolazione è<br>precisa, più la distribuzione t è estesa rispetto alla<br>distribuzione normale<br>Maggiore è l'ampiezza del campione, più la stima<br>de precisa, più la distribuzione de estesa rispetto ana<br>distribuzione normale<br>Maggiore è l'ampiezza del campione, più la stima<br>della deviazione standard della popolazione è<br>precisa, più la distribuzione t è simile alla<br>distri

libertà)

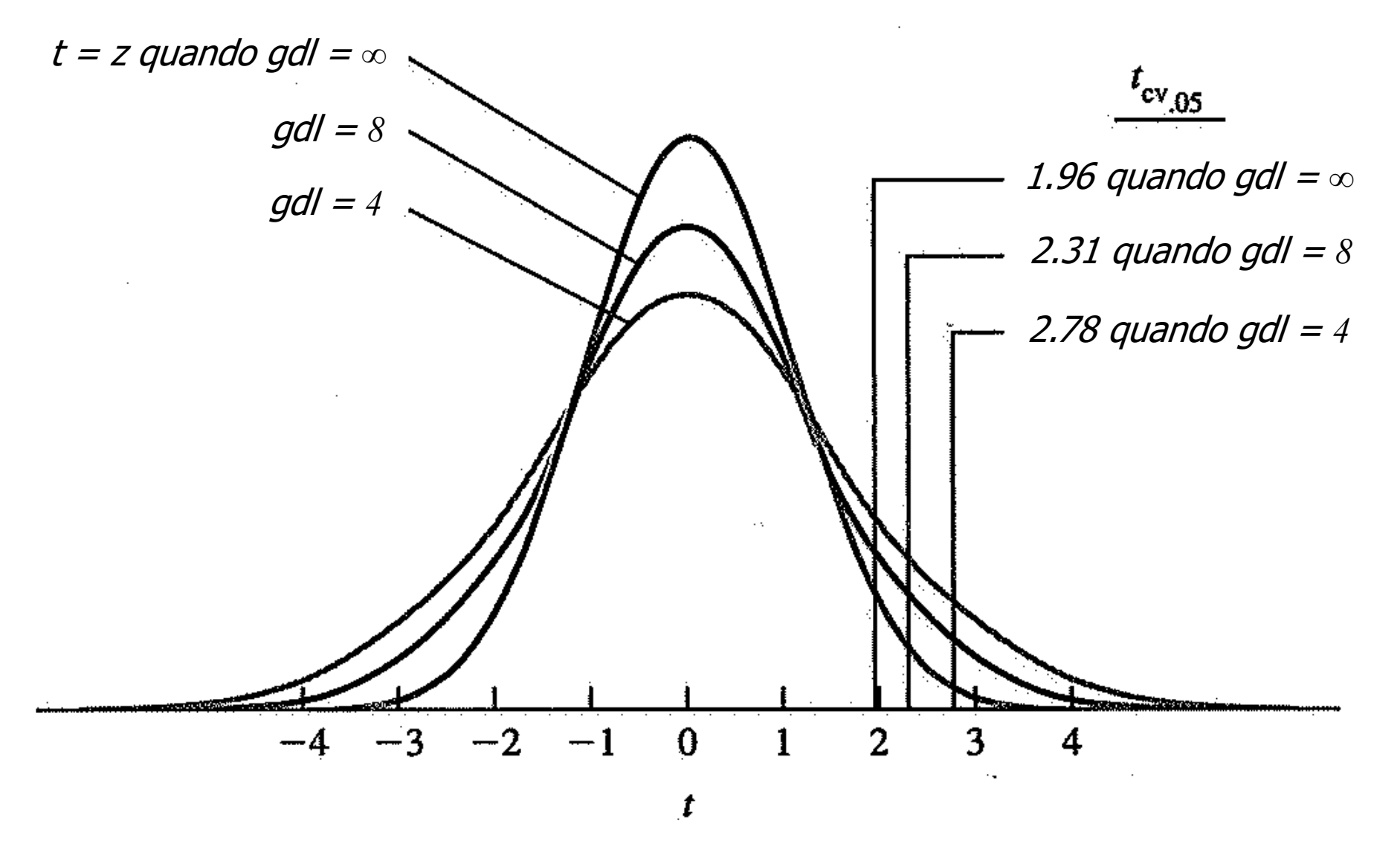

## Quando n < 30

La distribuzione t di Student va usata anche quando si lavora su campioni di ampiezza inferiore a 30, estratti da una popolazione che non si distribuisce normalmente (o da popolazioni di cui non conosciamo la forma)

In questi casi, infatti, la distribuzione campionaria della media si discosta dalla distribuzione normale, risultando sempre più dispersa man mano che diminuisce la numerosità

Per questo bisogna considerare, come distribuzione di riferimento, la famiglia delle distribuzioni t di **Student** 

Valori critici della distribuzione t di **Student** 

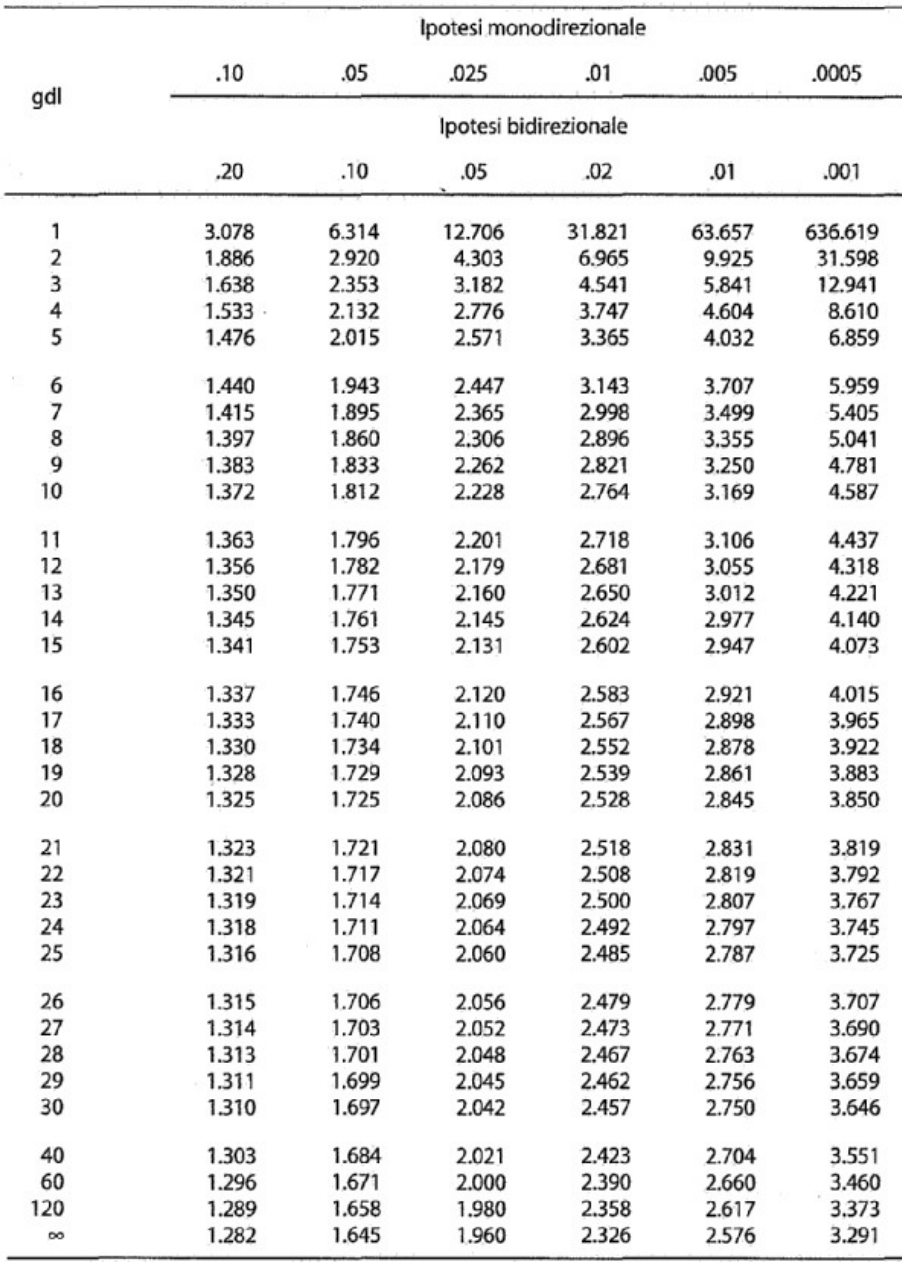

12

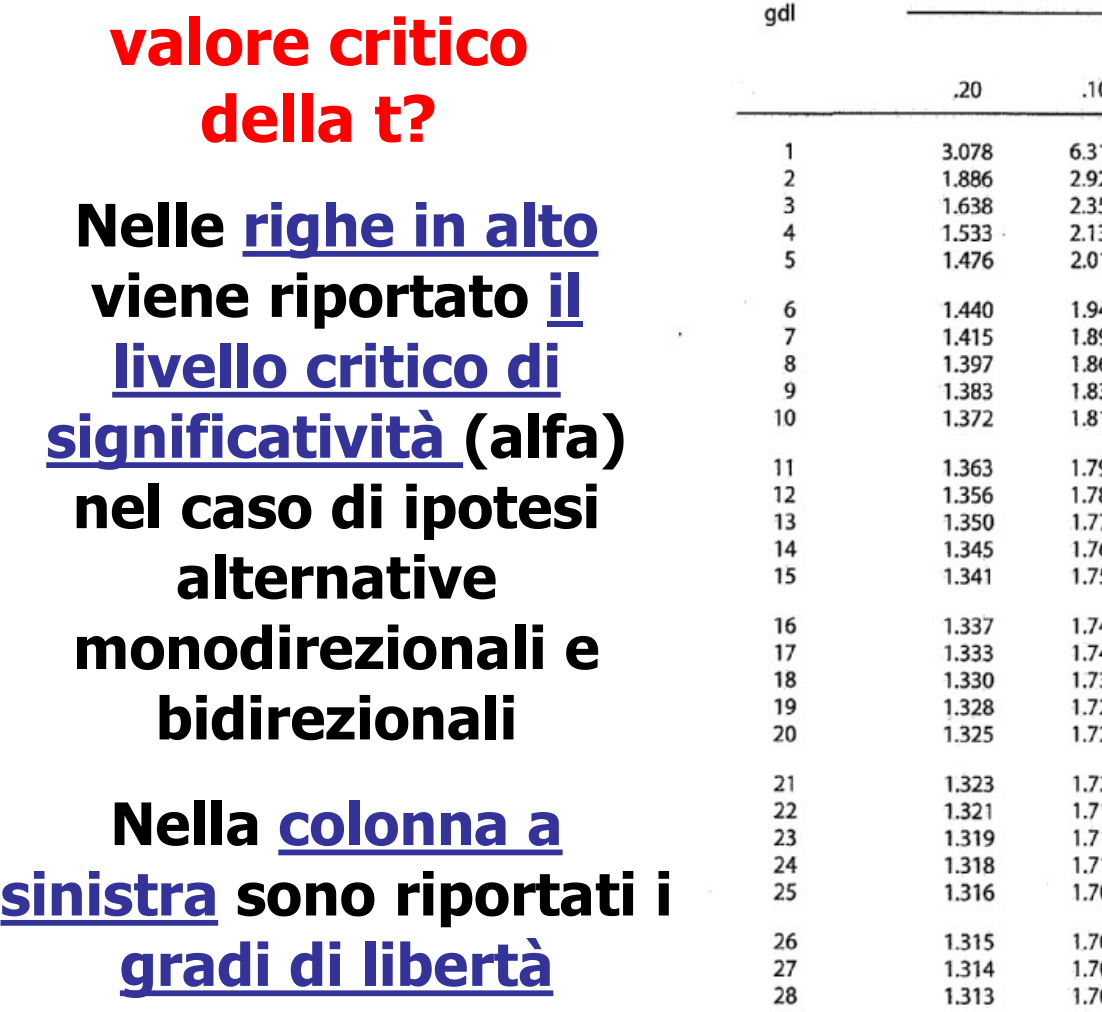

Come trovare il

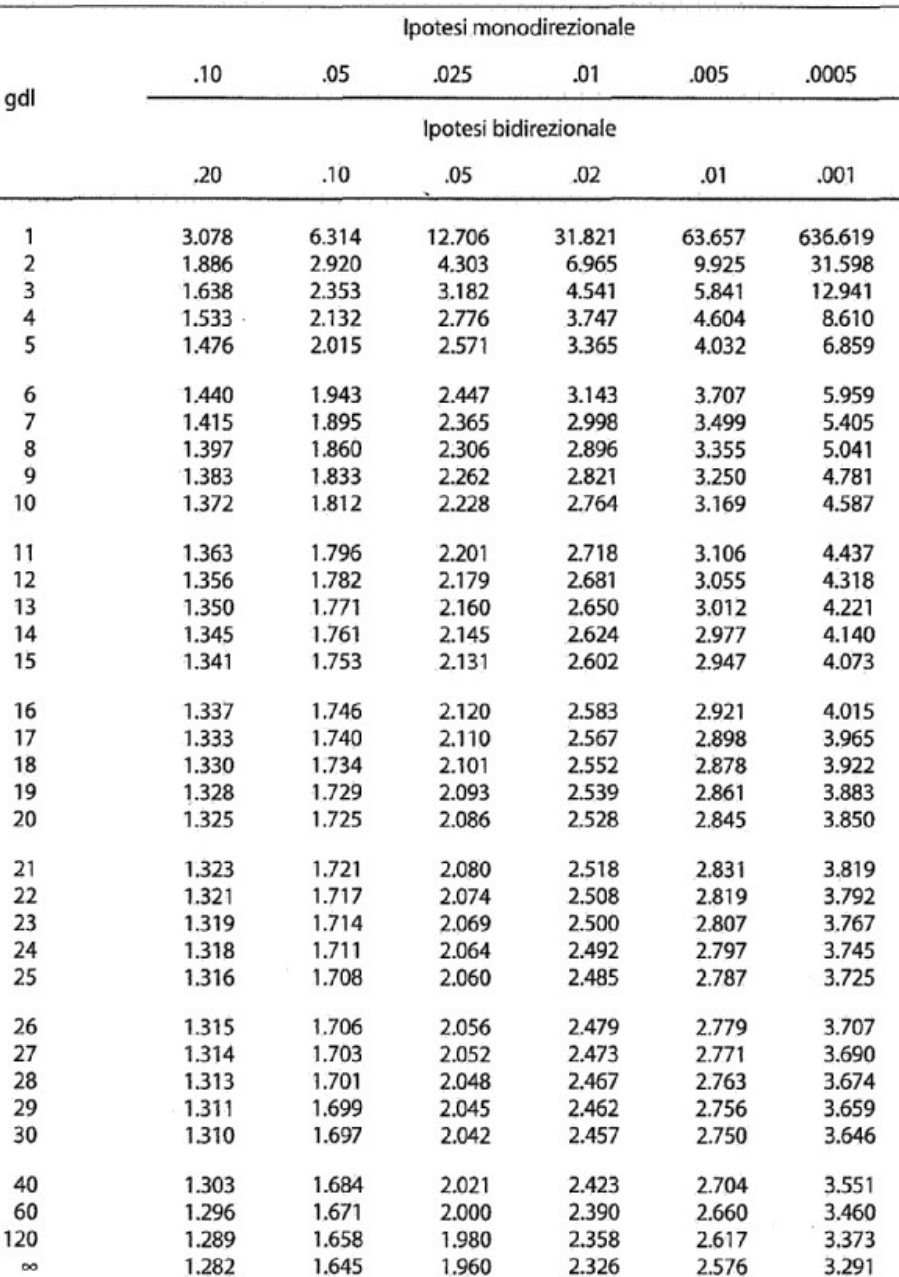

#### Esempio

Verifica delle ipotesi<br>Esempio<br>Un test di lettura applicato a bambini di 3°<br>elementare ha media µ = 100. <u>La deviazione</u><br>standard della popolazione non è nota elementare in alle del verifica del protesi<br>Esempio<br>Un test di lettura applicato a bambini di 3º<br>elementare ha media μ = 100. La deviazione<br>standard della popolazione non è nota Verifica delle ipotesi<br>Esempio<br>Un test di lettura applicato a bambini di 3º<br>elementare ha media µ = 100. <u>La deviazione</u><br>standard della popolazione non è nota<br>Il ricercatore vuole verificare se un campione di 30 **Il ricercatore verifica delle ipotesi<br>
Esempio<br>
Un test di lettura applicato a bambini di 3º<br>
elementare ha media**  $\mu = 100$ **. La deviazione<br>
standard della popolazione non è nota<br>
Il ricercatore vuole verificare se un cam bambini, sottoposi**<br> **bambini**<br> **bambini**<br> **correct differential differient and adding**  $\mu$  **= 100. <u>La deviazione</u><br>
<b>correct differisce**<br> **differisce**<br> **differisce**<br> **differisce**<br> **dalla popolazione generale**<br> **correct d Verifica delle ipotesi<br>
Esempio<br>
Un test di lettura applicato a bambini<br>
elementare ha media**  $\mu = 100$ **. La de<br>
standard della popolazione non è nota<br>
Il ricercatore vuole verificare se un campiol<br>
bambini, sottoposti ad** 

La media del campione è pari a 103, con una deviazione standard di 9

#### **Esempio**

1. Formuliamo le ipotesi statistiche:

**2. Scegliamo un <u>valore critico</u> di .05<br>
2. Scegliamo un valore critico di .05<br>
2. Scegliamo un valore critico di .05<br>
2. Scegliamo un valore critico di .05<br>
2. Scegliamo un valore critico di .05<br>
2. Scegliamo un valore**  $H_0: \mu = 100$ **ca delle ipotesi<br>
Esempio<br>
esi statistiche:<br>:**  $\mu = 100$ **<br>:**  $\mu \neq 100 \rightarrow \text{LipotesI ALTERNATTVA È BIDIREZIONALE}$  ${\sf H}_1\colon\mu\neq 100$   $\rightarrow$  l'ipotesi alternativa è bidirezionale **ca delle ipotesi<br>
Esempio<br>
esi statistiche:<br>:**  $\mu = 100$ **<br>:**  $\mu \neq 100 \rightarrow \mu$  **apotesi alternativa è bidirezionale<br>
e critico di .05 Esempio**<br> **L. Formuliamo le <u>ipotesi statistiche</u>:**<br>  $H_0: \mu = 100$ <br>  $H_1: \mu \neq 100 \rightarrow \text{LipotesI ALTERMATIVA È BIDIREZI}$ <br> **2. Scegliamo un <u>valore critico</u> di .05<br>
- L'<u>errore standard della media</u> è pari a:<br> s\_{\overline{x}} = \frac{9}{\sqrt{20}} = \frac{9}{5** 

$$
s_{\overline{X}} = \frac{9}{\sqrt{30}} = \frac{9}{5.48} = 1.64
$$

 $H_0: \mu = 100$ <br>  $H_1: \mu \neq 100 \rightarrow \mu$ potest alternativa è bidirezionale<br>
2. Scegliamo un <u>valore critico</u> di .05<br>
– L'<u>errore standard della media</u> è pari a:<br>  $s_{\overline{x}} = \frac{9}{\sqrt{30}} = \frac{9}{5.48} = 1.64$ <br>
3. Quale è il <u>valore t </u> di .05<br> **di .05**<br> **di .05<br>
<b>di .05**<br> **di .05**<br> **di .05, quando l'ipotesi nulla è bidirezionale?<br>
<b>di .05, quando l'ipotesi nulla è bidirezionale?** 

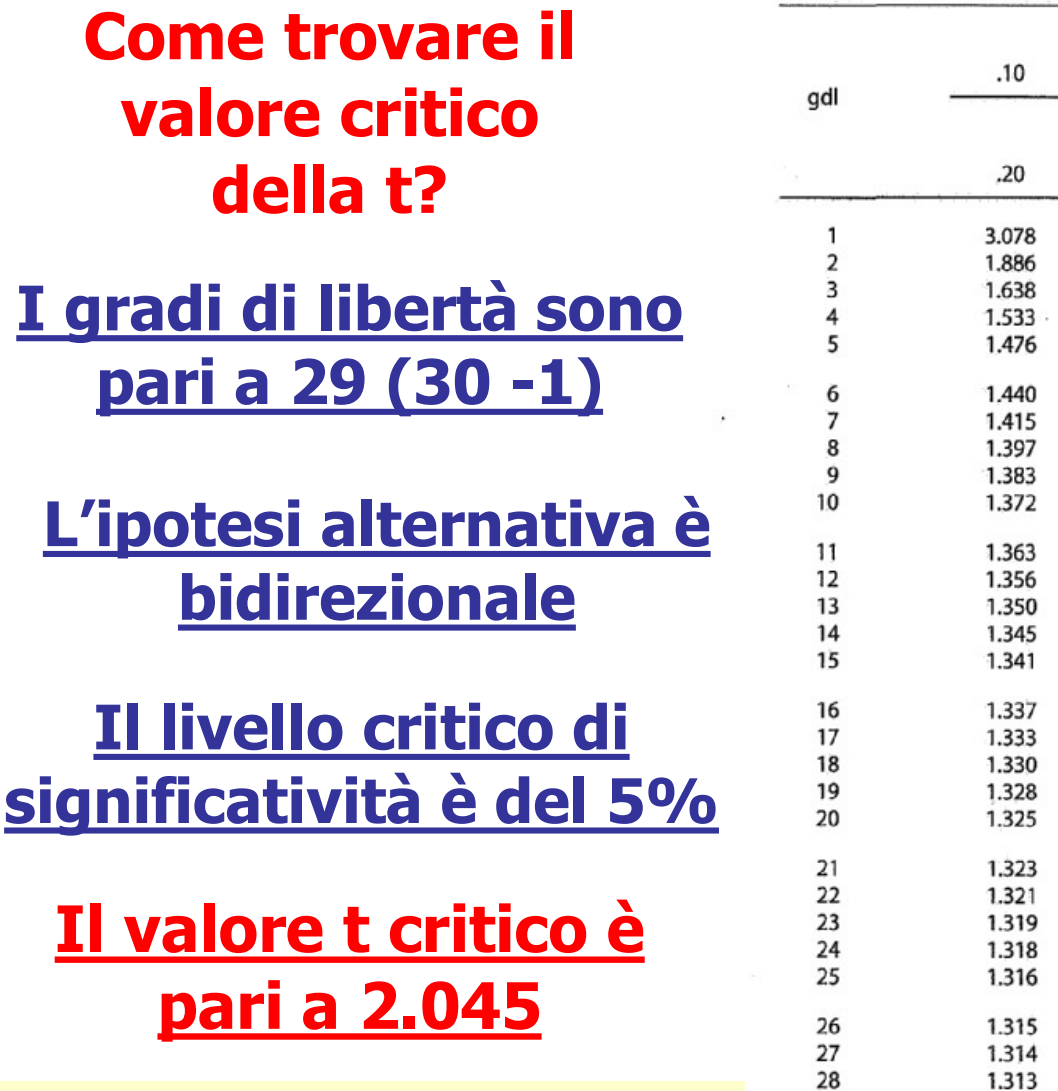

NOTA. Nel test t l'ampiezza del campione (n) influenza la potenza del test non solo agendo sull'errore standard ma anche influenzando i gradi di libertà e dunque il valore t critico

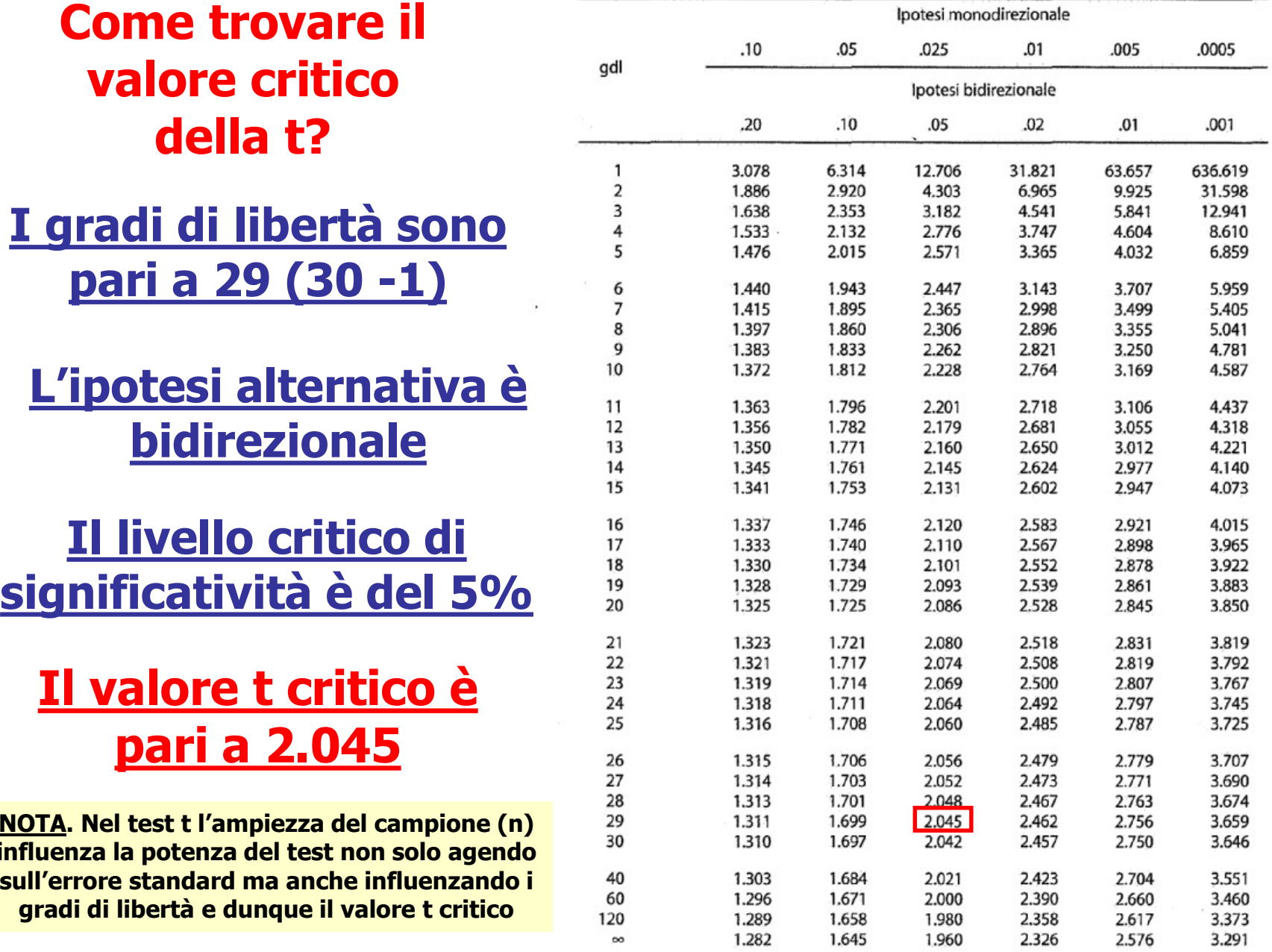

**Esempio** 

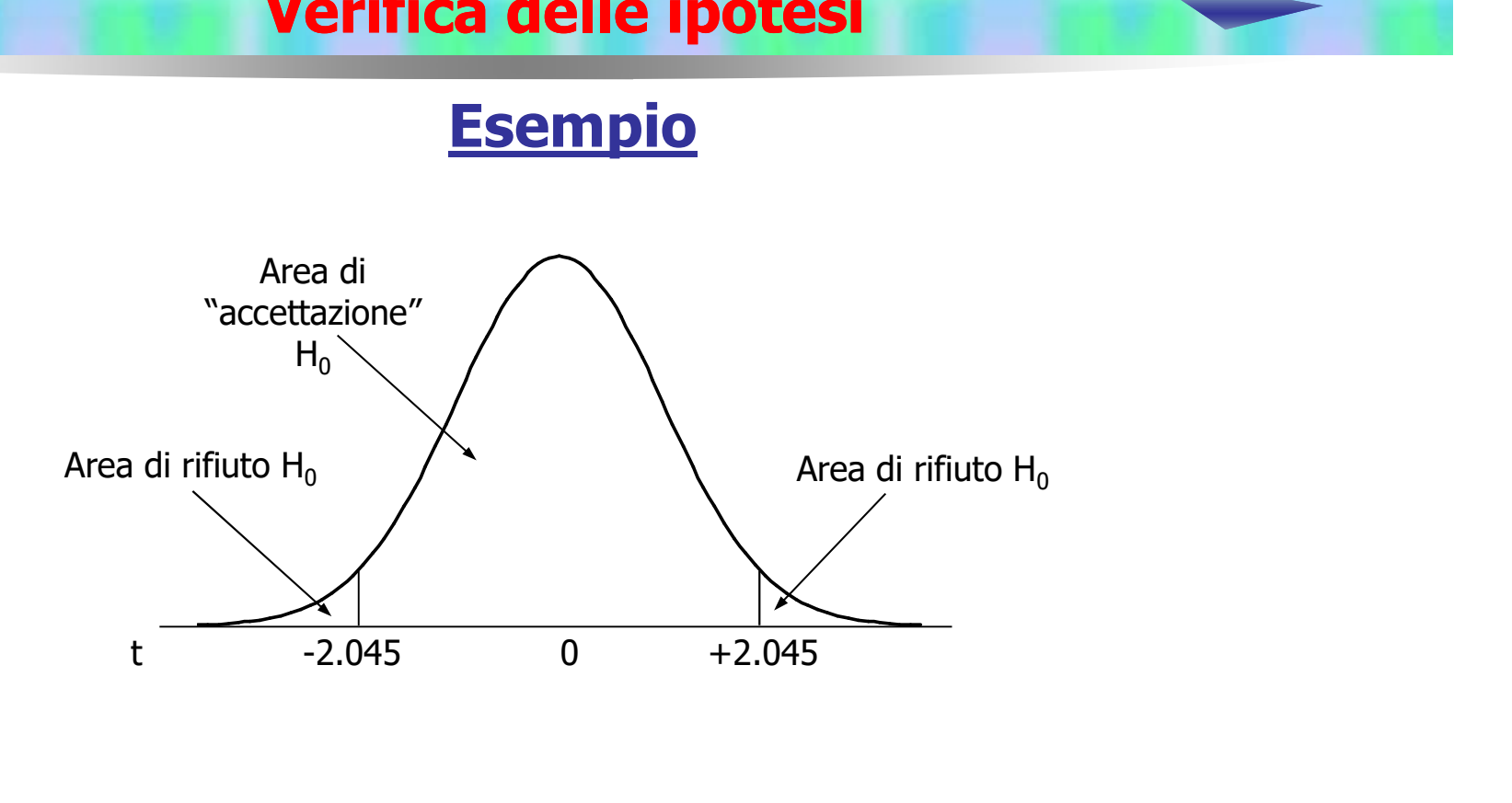

Dopo aver raccolto i dati:

4. Si calcola il valore del test statistico:

$$
\frac{103 - 100}{1.64} = \frac{3}{1.64} = 1.83
$$

#### Esempio

**1986 Verifica delle ipotesi<br>Esempio<br>5. Si confronta il valore del test statistico con il<br>1.83<2.045** Verifica delle ipote<br>Esempio<br>5. Si confronta il valore del tes<br>valore critico:<br> $1.83<2.045$  $1.83 < 2.045$ 

**Example 19 Solution Concilistance in the Concilistance of the Concilisting Solution Concilisting 1.83 \times 2.045<br>
6. Poiché il <u>test statistico è inferiore al valore critico</u><br>
(ovvero <u>il test non è significativo</u>), non** Verifica delle ipotesi<br>Esempio<br>5. Si confronta il valore del test statistico con il<br>valore critico:<br> $1.83<2.045$ <br>6. Poiché il <u>test statistico è inferiore al valore critico</u><br>(ovvero <u>il test non è significativo</u>), non poss Esempio<br>
5. Si confronta il valore del test statistic<br>
valore critico:<br>
1.83<2.045<br>
6. Poiché il <u>test statistico è inferiore al valor</u><br>
(ovvero <u>il test non è significativo</u>), non prifiutare l'ipotesi nulla

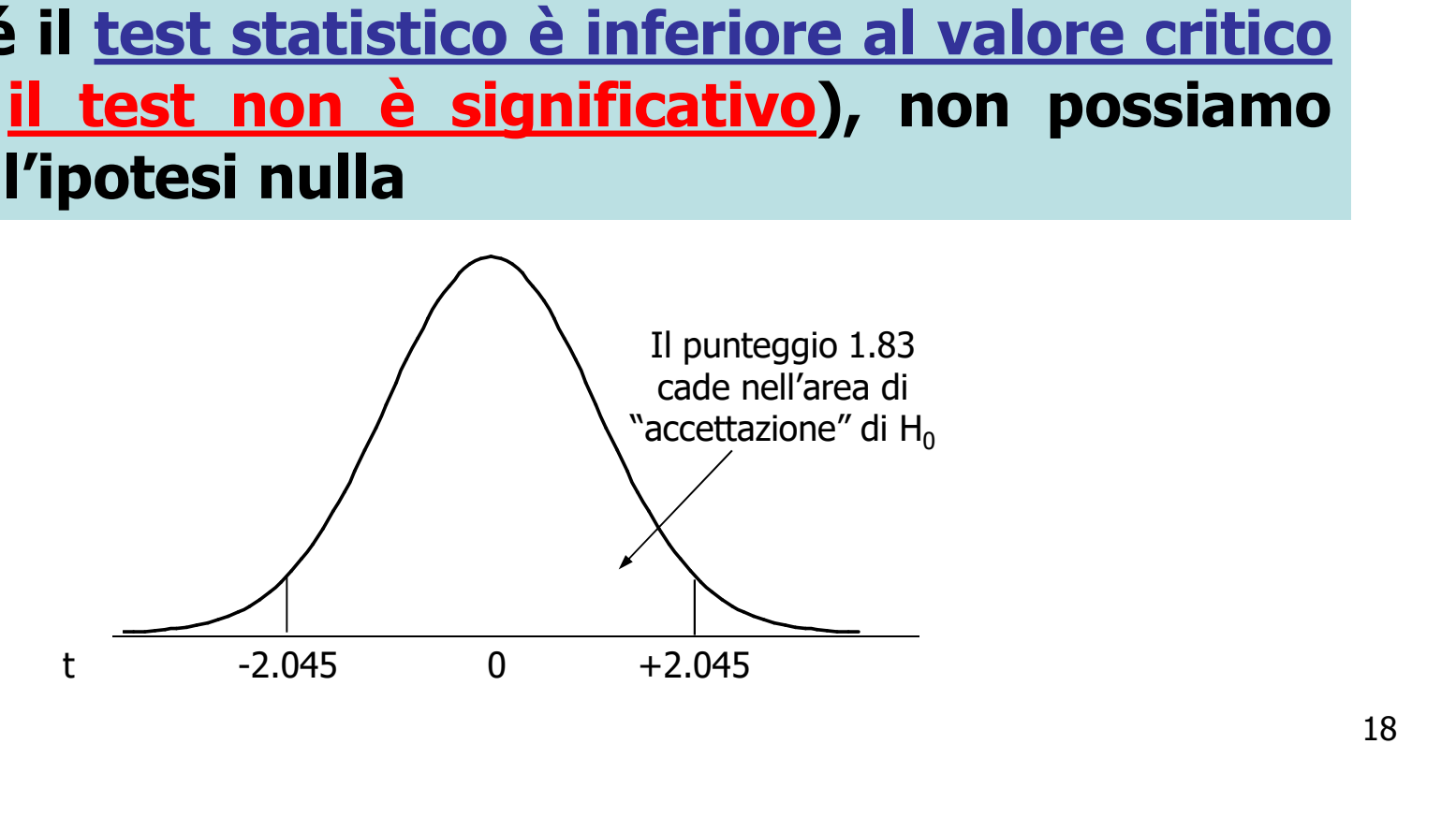

## Intervallo di confidenza

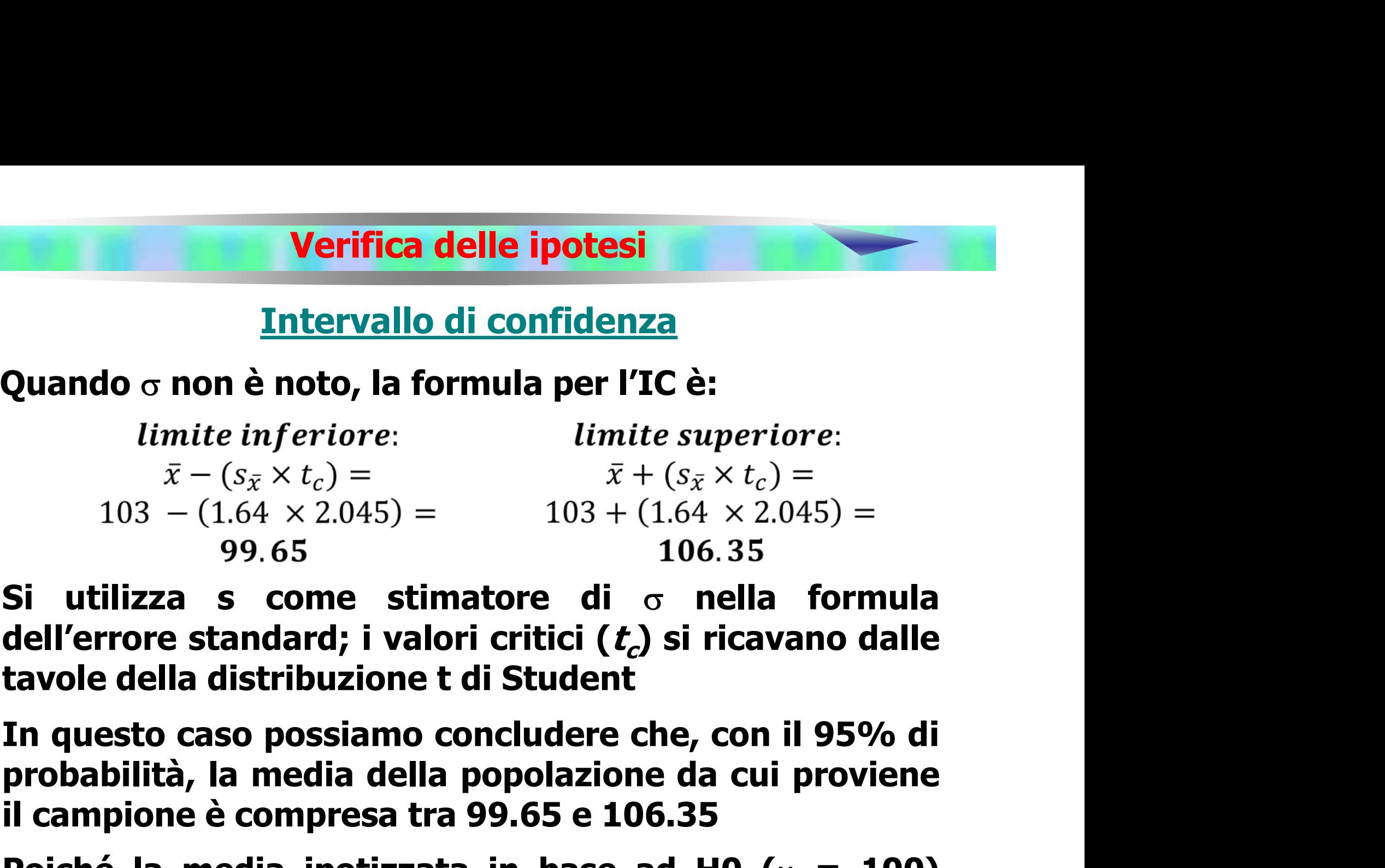

**EXAMPLE 1888**<br> **IC è:**<br> *te superiore*:<br>  $+(s_{\bar{x}} \times t_c) =$ <br>  $(1.64 \times 2.045) =$ <br> **106.35**<br> **σ nella formula**<br> **) si ricavano dalle**<br> **che cen il OFO6 di** 

timite inferiore:<br>  $\bar{x} - (s_{\bar{x}} \times t_c) =$ <br>  $103 - (1.64 \times 2.045) =$ <br>  $99.65$ <br>
106.35<br>
Si utilizza s come stimatore di  $\sigma$  nella formula<br>
dell'errore standard; i valori critici ( $t_c$ ) si ricavano dalle<br>
tavole della distribuzi 103 – (1.64 × 2.045) = 103 + (1.64 × 2.045) = 99.65<br>
Si utilizza s come stimatore di σ nella formula<br>
dell'errore standard; i valori critici (*t<sub>c</sub>*) si ricavano dalle<br>
tavole della distribuzione t di Student<br>
In questo

99.65 106.35<br>
Si utilizza s come stimatore di  $\sigma$  nella formula<br>
dell'errore standard; i valori critici ( $t_c$ ) si ricavano dalle<br>
tavole della distribuzione t di Student<br>
In questo caso possiamo concludere che, con il 95 Si utilizza s come stimatore di  $\sigma$  nella formula<br>dell'errore standard; i valori critici ( $t_c$ ) si ricavano dalle<br>tavole della distribuzione t di Student<br>In questo caso possiamo concludere che, con il 95% di<br>probabilità,

#### Intervallo di confidenza

Verifica delle ipotesi<br>Intervallo di confidenza<br>Come già detto in precedenza per il test z, l'IC si può<br>anche centrare attorno alla differenza tra la media<br>osservata sul campione e la media attesa in base ad **anche centrare attorno alla differenza di Consection di Consection di Consection di Consection di Consection di Consection di Consection di Consection di Consection di Consection di Consection di Consection di Consection Verifica delle ipotesi<br>
Intervallo di confidenza**<br>
Come già detto in precedenza per il test z, l'IC si può<br>
anche centrare attorno alla differenza tra la media<br>
osservata sul campione e la media attesa in base ad<br>
H0: lim **HO:**<br>limite inferiore: limite superiore: **Intervallo di confidenza**<br>
Come già detto in precedenza per il test z, l'IC si può<br>
anche centrare attorno alla differenza tra la media<br>
osservata sul campione e la media attesa in base ad<br>
H0:<br> *limite inferiore:*<br> *lim* 

Come già detto in precedenza per il test z, l'IC si può<br>
anche centrare attorno alla differenza tra la media<br>
osservata sul campione e la media attesa in base ad<br>
H0:<br>  $\lim_{\text{t}} t \text{ in} f \text{eriore}:$ <br>  $\lim_{\text{t}} t \text{ in} f \text{eriore}:$ <br>  $\lim$ **Example 3** contrare attorno alla differenza tra la media<br> **SSSERVATA SUI CAMPIONE è la media attesa in base ad<br>
HO:**<br> *limite inferiore:*<br> *diff*  $-(s_{\bar{x}} \times t_c) =$ <br>  $3 - (1.64 \times 2.045) =$ <br>  $-0.35$ <br> **SE l'intervallo <u>non</u> cont** anche centrare attorno alla differenza tra la media<br>
osservata sul campione e la media attesa in base ad<br>
H0:<br>
limite inferiore:<br>  $diff - (s_{\bar{x}} \times t_c) =$ <br>  $3 - (1.64 \times 2.045) =$ <br>  $3 + (1.64 \times 2.045) =$ <br>  $-0.35$ <br>
6.35<br>
Se l'intervallo **HO:**<br>  $\text{limite inference:}\n\begin{aligned}\n\text{limite superiore:}\n\text{diff} - (s_{\bar{x}} \times t_c) &= \quad \text{diff} + (s_{\bar{x}} \times t_c) = \\
3 - (1.64 \times 2.045) &= \quad \text{3} + (1.64 \times 2.045) = \\
-0.35 \quad \text{6.35}\n\end{aligned}$ <br> **Se l'intervallo <u>non</u> contiene lo zero rifiutiamo HO: con il**<br> **95% di pro** diff  $-(s_{\overline{x}} \times t_c) =$ <br>  $diff + (s_{\overline{x}} \times t_c) =$ <br>  $3 - (1.64 \times 2.045) =$ <br>  $-0.35$ <br>
6.35<br>
Se l'intervallo <u>non</u> contiene lo zero rifiutiamo H0: con il<br>
95% di probabilità, la media della popolazione da cui<br>
proviene il campione è d

significativa) and the significativa  $\frac{20}{20}$ 

Dimensione dell'effetto

Verifica delle ipotesi<br>Dimensione dell'effetto<br>Nel test t su un campione, la formula per il calcolo<br>dell'ampiezza dell'effetto (d di Cohen) è: **della viene viene viene dell'effetto<br>
dell'ampiezza dell'effetto (d di Cohen) è:<br>
dell'ampiezza dell'effetto (d di Cohen) è:<br>
dell'ampiezza dell'effetto (d di Cohen) è:<br>**  $\overline{X} - \mu$ 

$$
d=\frac{\overline{X}-\mu}{s}
$$

Dimensione dell'effetto<br>
Nel <u>test t su un campione</u>, la formula per il calcolo<br>
dell'ampiezza dell'effetto (d di Cohen) è:<br>  $d = \frac{\overline{X} - \mu}{s}$ <br>
Le linee guida per l'interpretazione della d sono<br>
uguali a quelle del test **Dimensione dell'effetto<br>Nel <u>test t su un campione</u>, la formula per il calcolo<br>dell'ampiezza dell'effetto (d di Cohen) è:<br>** $d = \frac{\overline{X} - \mu}{s}$ **<br>Le linee guida per l'interpretazione della d sono<br>uguali a quelle del test z su** 

<.20: trascurabile dell'ampiezza dell'effetto (d di Col<br>dell'ampiezza dell'effetto (d di Col<br> $d = \frac{\overline{X} - \mu}{s}$ <br>Le linee guida per l'interpretaz<br>uguali a quelle del test z su un car<br><.20: trascurabile<br>.20 - .50: piccolo<br>.50 - .80: moderato<br> Le linee guida per l'interpretazio<br>uguali a quelle del test z su un camp<br><.20: trascurabile<br>.20 - .50: piccolo<br>.50 - .80: moderato<br>> .80: grande > .80: grande

#### Il test t per un campione in SPSS

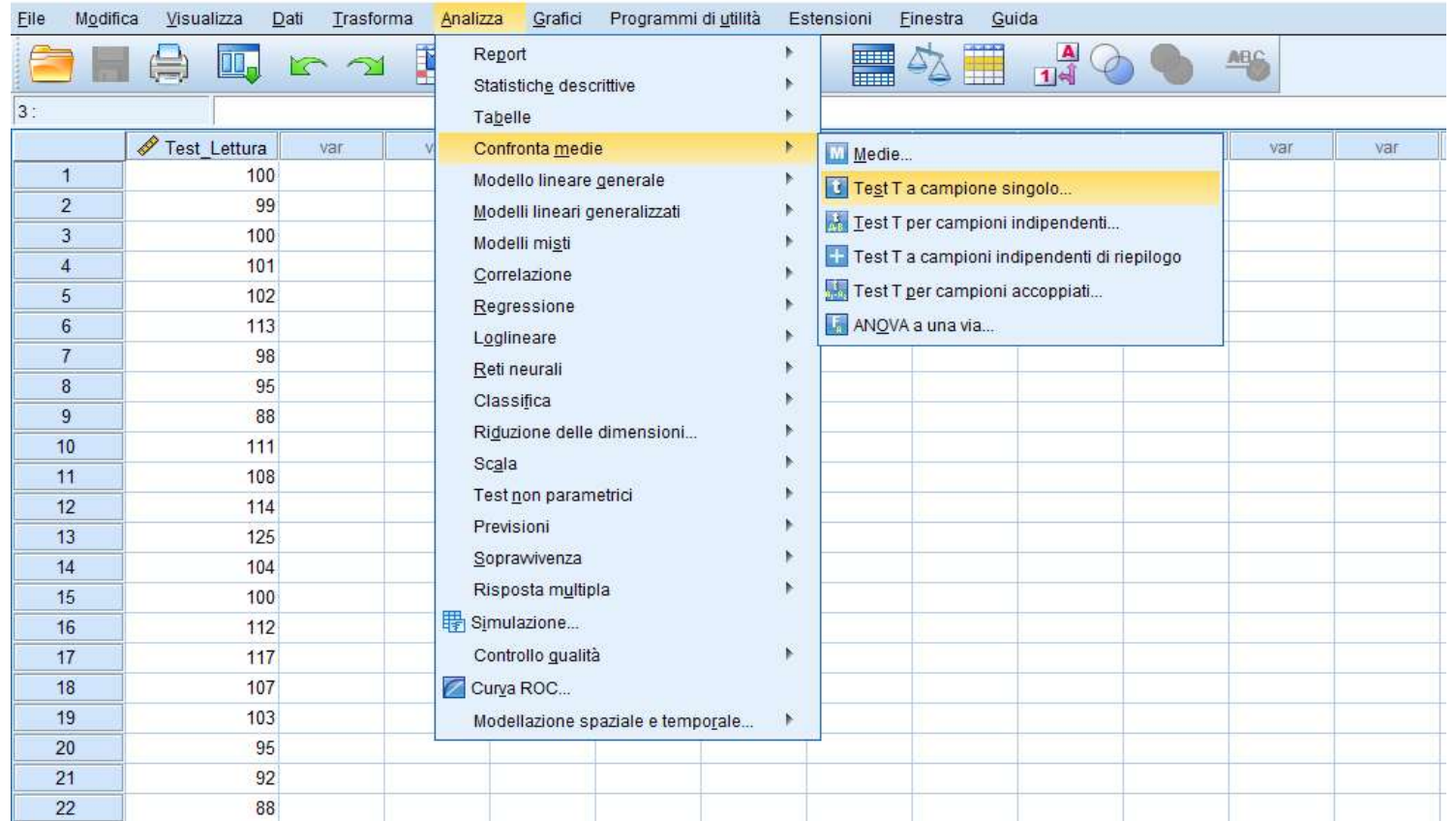

# È disponibile nella finestra di dialogo «Test T a campione singolo»

(selezionabile dal menu «Analizza», procedura «Confronta medie»)

#### Il test t per un campione in SPSS

variabile (es. «Test\_Lettura») e spostarla nel menu delle variabili attive

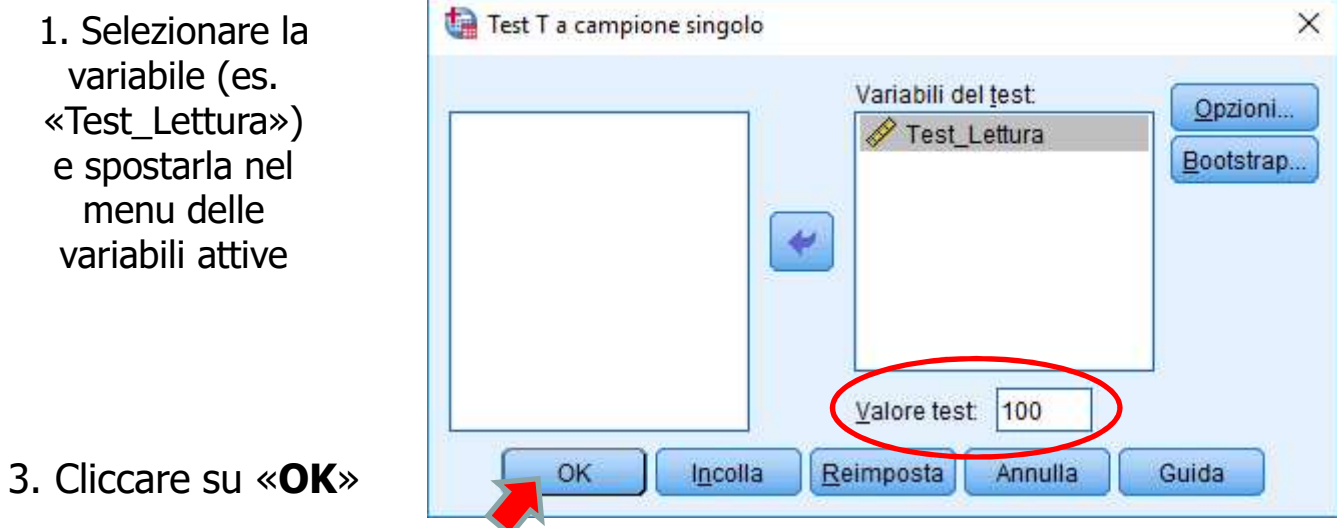

2. Inserire, nel riquadro «Valore test», la media della popolazione da cui, secondo l'ipotesi nulla, proviene il campione (es. «100») Questo valore rappresenta il valore atteso in base ad H0

#### Il test t per un campione in SPSS

Cliccando su «Opzioni», è possibile modificare il livello di fiducia dell'intervallo di confidenza

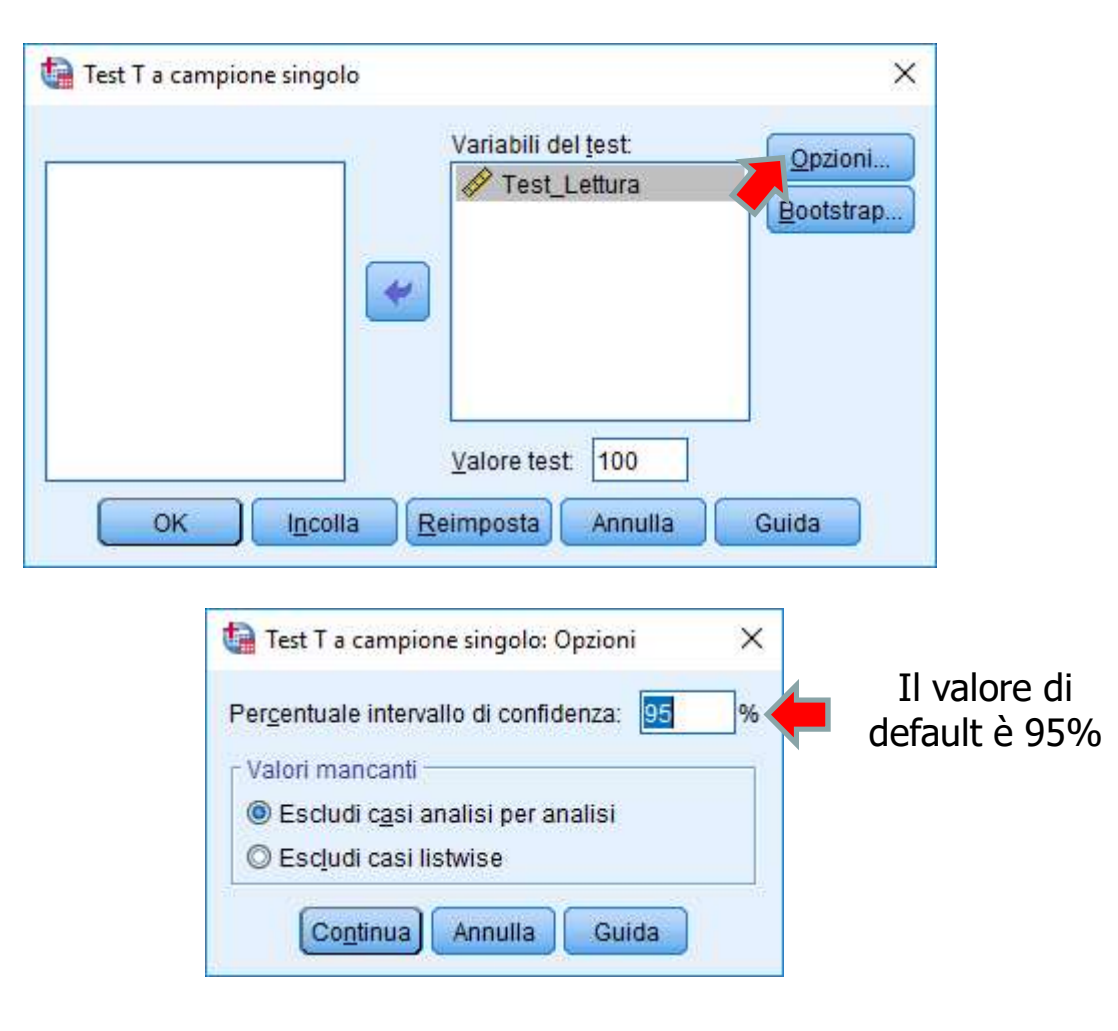

#### Il test t per un campione in SPSS

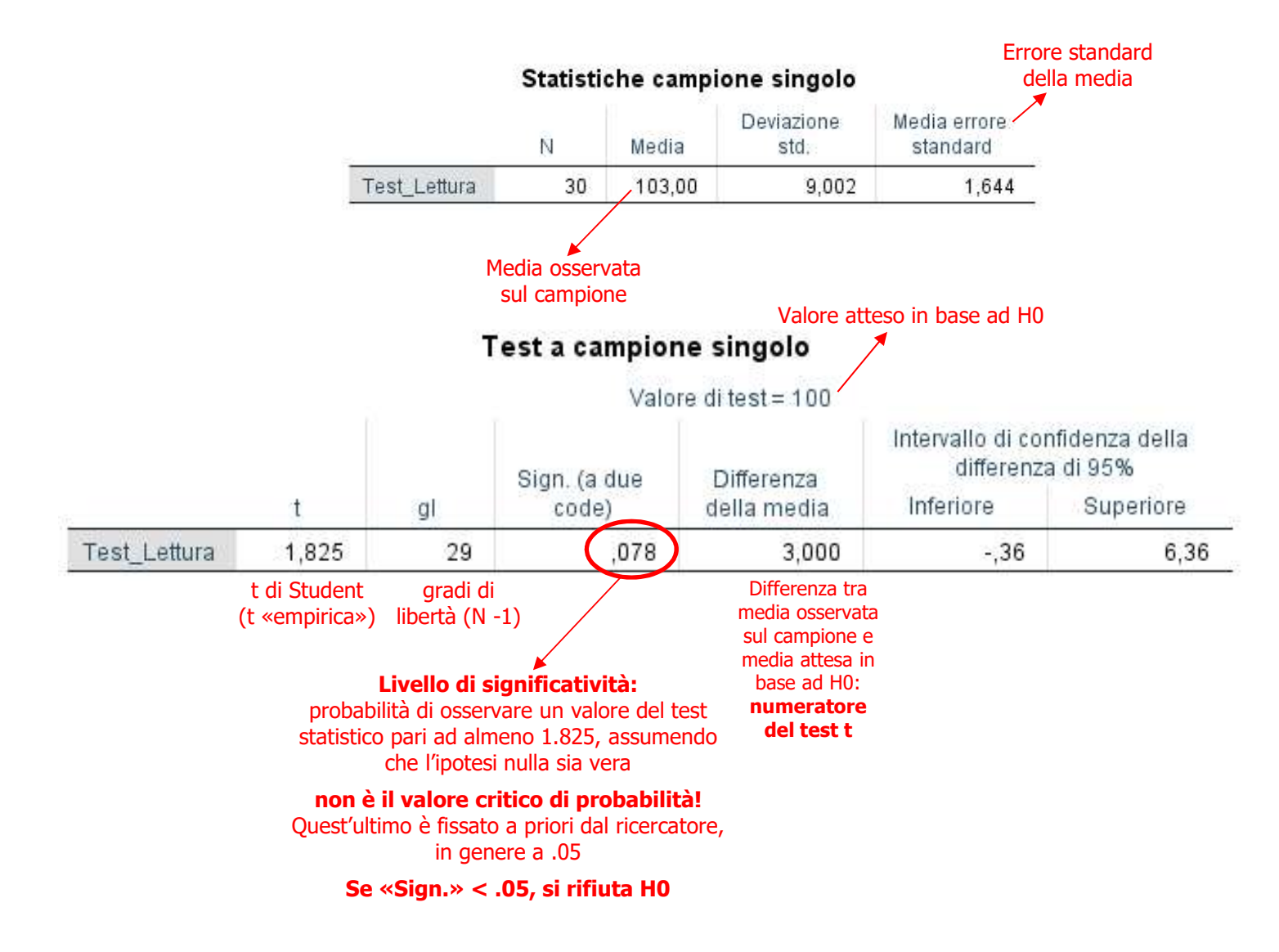

#### Il test t per un campione in SPSS

#### Statistiche campione singolo

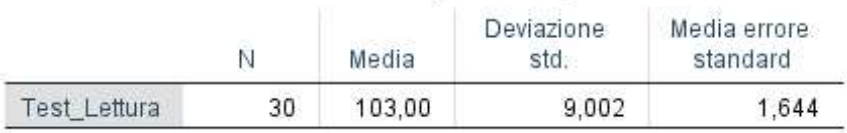

#### Test a campione singolo

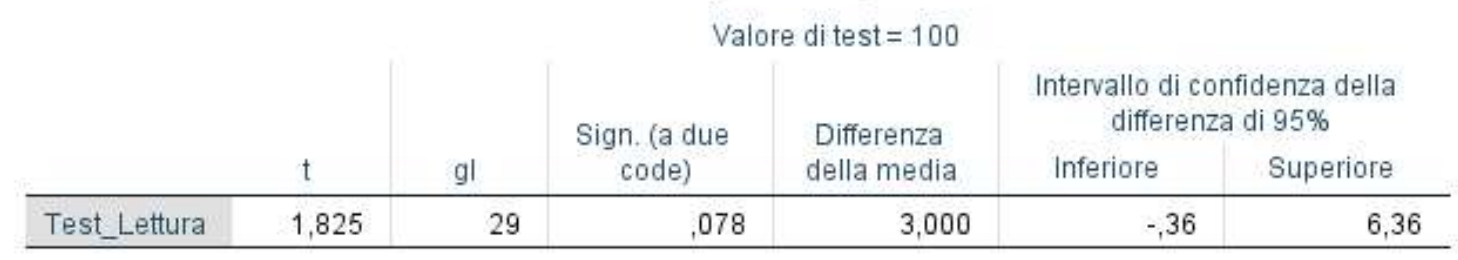

$$
lim inf = 3 - (2.045 \times 1.644) = -0.36
$$

$$
lim sup = 3 + (2.045 \times 1.644) = +6.36
$$

Differenza tra media  $\frac{1}{a}$  alfa = .05 osservata e media attesa in base a H0 t-critico per alfa = .05 standard (con  $H_1$ ) bidirezionale) e 29 gdl errore della media

Nel t-test su un campione,

l'intervallo di confidenza è centrato attorno alla differenza tra la media osservata sul campione e la media attesa in base ad  $H_0$ 

Con il 95% di probabilità, questa differenza ricade tra i limiti definiti dall'intervallo

Se l'intervallo non contiene lo zero, possiamo rifiutare H0: con il 95% di probabilità, la differenza tra questi due valori è diversa da zero

#### Il test t per un campione in SPSS

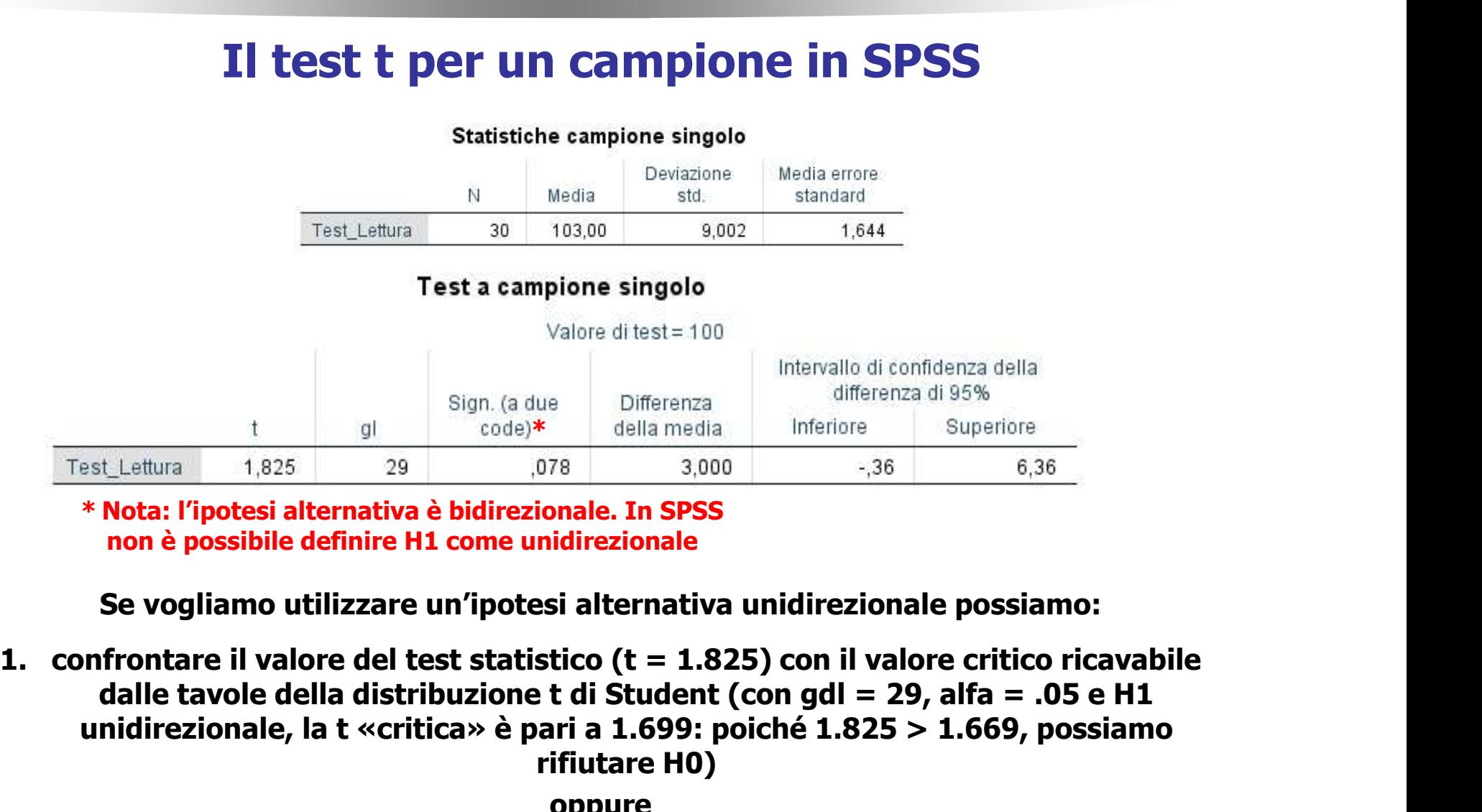

non è possibile definire H1 come unidirezionale

Se vogliamo utilizzare un'ipotesi alternativa unidirezionale possiamo:

unidirezionale, la t «critica» è pari a 1.699: poiché 1.825 > 1.669, possiamo rifiutare H0)

#### oppure

2. dividere per 2 la probabilità del test (Sign./2  $\rightarrow$  .078/2= .039) e confrontarla con il livello critico di probabilità prescelto (.05): poiché .039 < .05, possiamo rifiutare H0

#### Il test t per un campione in SPSS

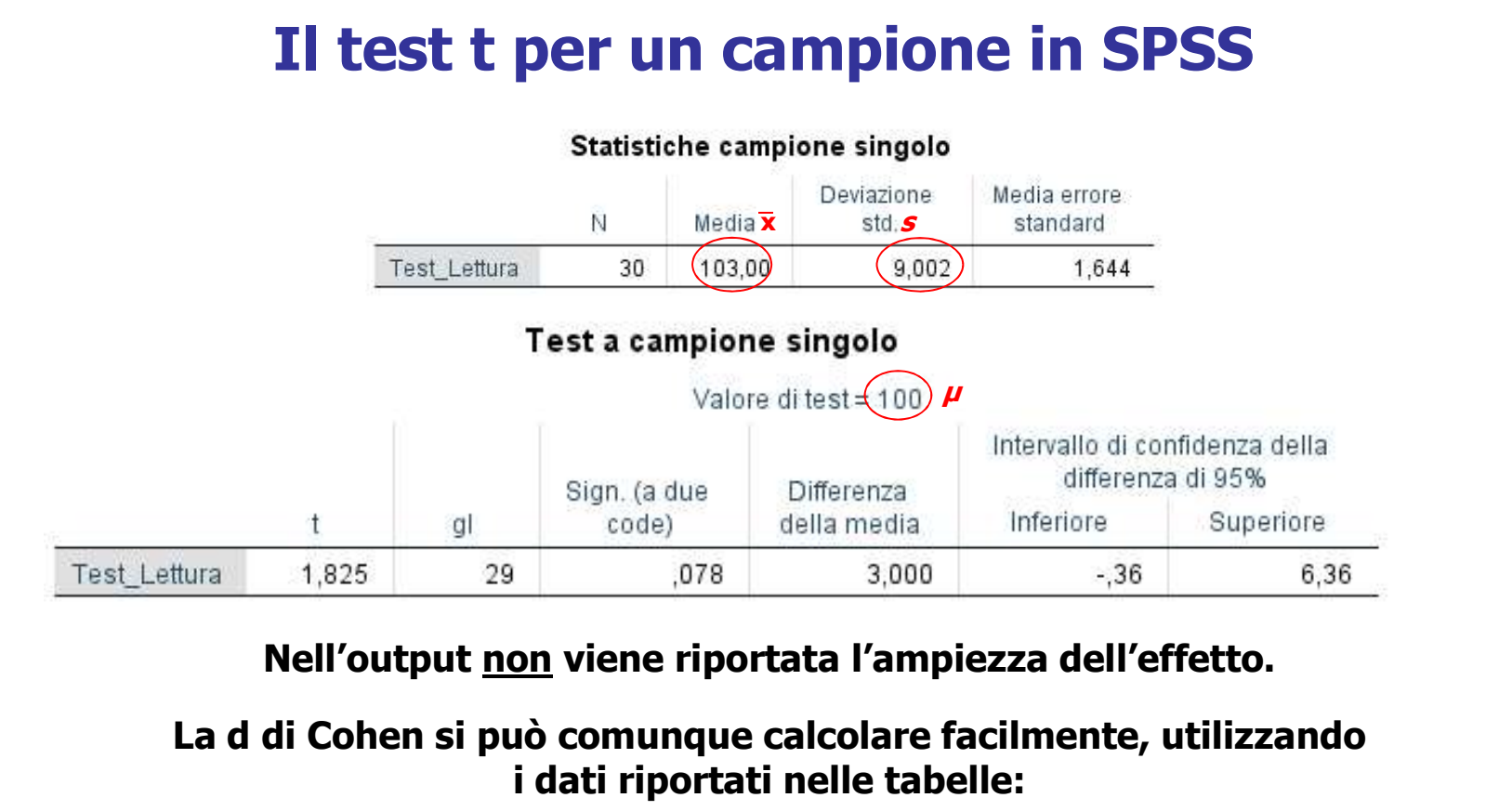

La d di Cohen si può comunque calcolare facilmente, utilizzando i dati riportati nelle tabelle:

$$
d = \frac{\overline{X} - \mu}{s} =
$$
  

$$
\frac{103 - 100}{9} = \frac{3}{9} = .33
$$

#### Per riassumere …

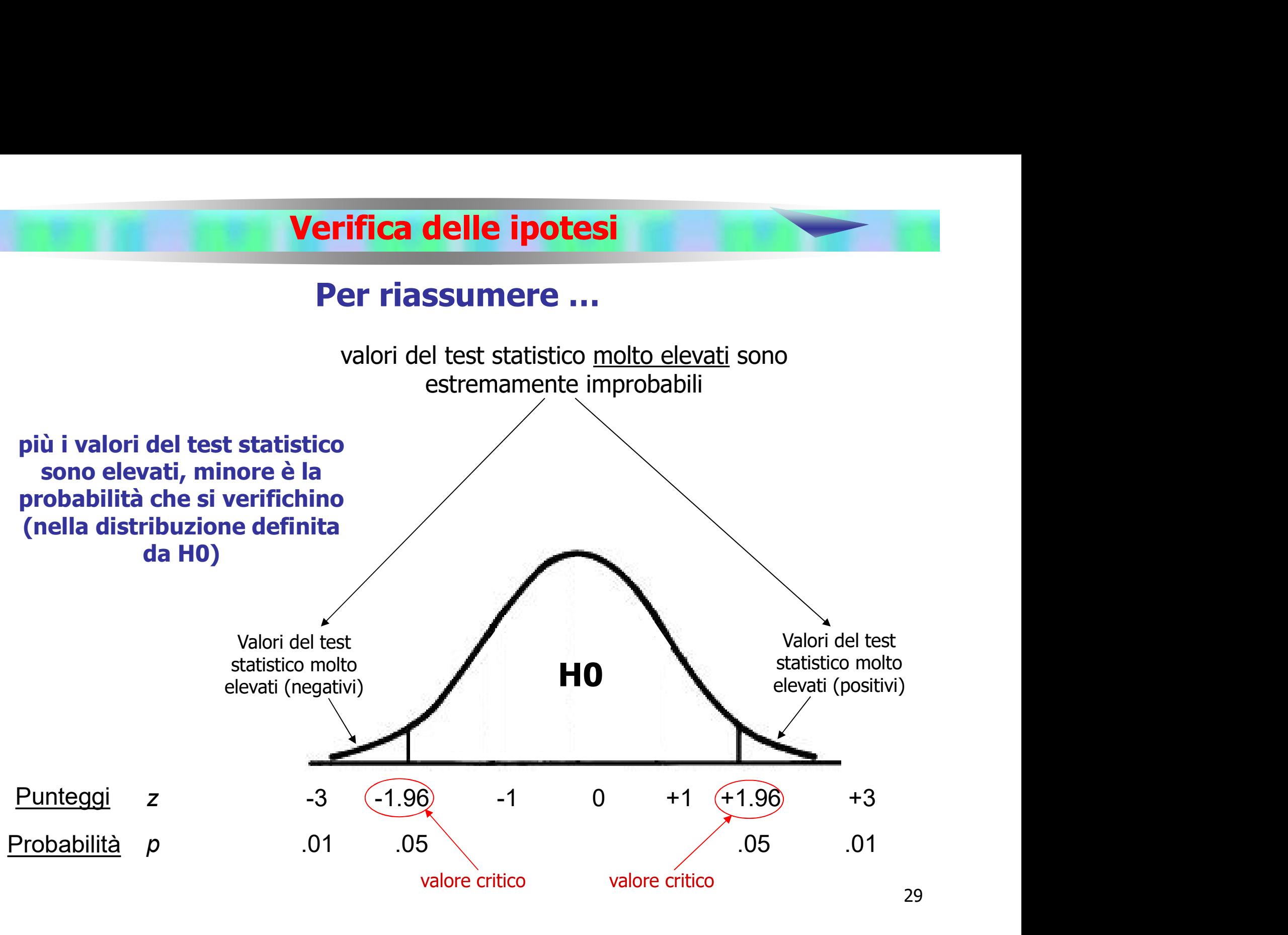

#### Per riassumere …

Per decidere se respingere o meno l'ipotesi nulla possiamo procedere in due modi:

1. Calcolare il valore del test statistico (es. t «empirica») e confrontarlo con il valore critico della distribuzione (t «critica»)

```
Rifiuto H0 se: t «empirica» > t «critica»
                                                    è un valore poco probabile sotto H0
                                                     (la probabilità di osservare questo 
                                                   st statistico (es. t<br>
b con il valore critico della<br>
mpirica» > t «critica»<br>
è un valore poco probabile sotto H0<br>
(la probabilità di osservare questo<br>
valore - o valori superiori - è del 5%)
```
#### Per riassumere …

2. Calcolare la probabilità che si verifichi un valore del test statistico pari ad almeno quello osservato nel campione, assumendo che H0 sia vera (livello di significatività) e confrontare questa probabilità con il Verifica delle ipotesi<br>
Per riassumere ...<br>
2. Calcolare la probabilità che si verifichi un val<br>
del test statistico pari ad almeno quello osserva<br>
nel campione, assumendo che H0 sia vera (live<br>
significatività) e confront

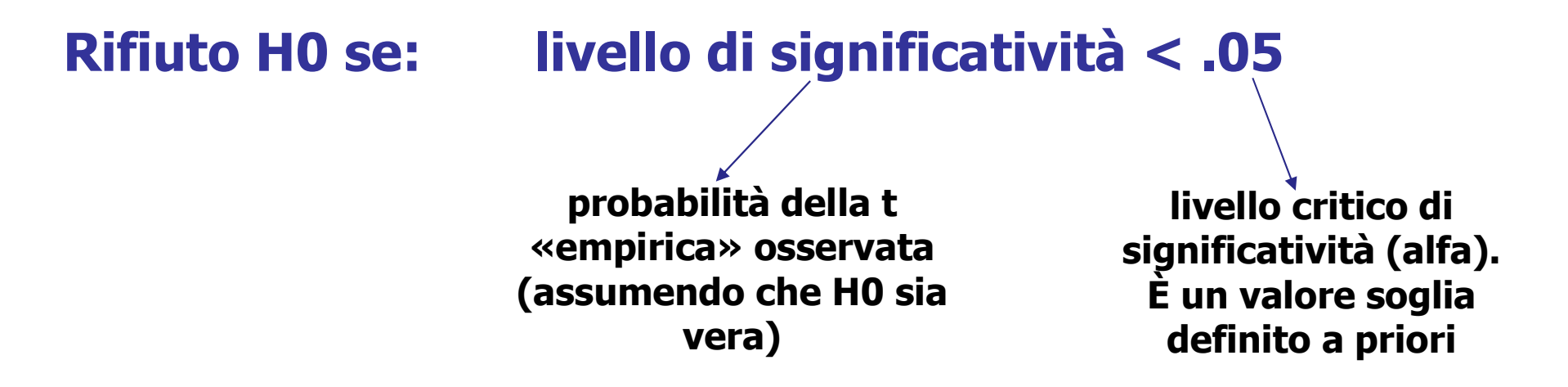

## Esercizio 5

Verifica delle ipotesi<br>Esercizio 5<br>In una prova di orientamento spaziale, si vuole<br>verificare se un gruppo di 15 soggetti, per i quali si<br>sospetta un disturbo neurofisiologico, presenta un Verifica delle ipotesi<br>Esercizio 5<br>In una prova di orientamento spaziale, si vuole<br>verificare se un gruppo di 15 soggetti, per i quali si<br>sospetta un disturbo neurofisiologico, presenta un<br>punteggio inferiore rispetto alla **Sospetta University Community Community Community Community Community Community Community Community Community Community Community Community Community Community Community Community Community Community Community Community C** Verifica delle ipotesi<br>Esercizio 5<br>In una prova di orientamento spaziale, si vuole<br>verificare se un gruppo di 15 soggetti, per i quali si<br>sospetta un disturbo neurofisiologico, presenta un<br>punteggio inferiore rispetto alla Verifica delle ipotesi<br>
Esercizio 5<br>
In una prova di orientamento spaziale, si vuole<br>
verificare se un gruppo di 15 soggetti, per i quali si<br>
sospetta un disturbo neurofisiologico, presenta un<br>
punteggio inferiore rispetto Verifica delle ipotesi<br>
Esercizio 5<br>
In una prova di orientamento spa<br>
verificare se un gruppo di 15 sogget<br>
sospetta un disturbo neurofisiologie<br>
punteggio inferiore rispetto all<br>
generale. I soggetti ottengono un p<br>
pari Esercizio 5<br>
In una prova di orientamento spaziale, si vuole<br>
verificare se un gruppo di 15 soggetti, per i quali si<br>
sospetta un disturbo neurofisiologico, presenta un<br>
punteggio inferiore rispetto alla popolazione<br>
gener Esercizio 5<br>
In una prova di orientamento spaziale, si vuole<br>
verificare se un gruppo di 15 soggetti, per i quali si<br>
sospetta un disturbo neurofisiologico, presenta un<br>
punteggio inferiore rispetto alla popolazione<br>
gener In una prova di orientamento s<br>
verificare se un gruppo di 15 sogge<br>
sospetta un disturbo neurofisiolog<br>
punteggio inferiore rispetto a<br>
generale. I soggetti ottengono un<br>
pari 97.3 (s=12.51)<br>
Il punteggio medio alla prova

È possibile sostenere che i soggetti in questione presentano effettivamente un disturbo neurofisiologico che ne limita la prestazione al test? Considera un livello di alfa pari a .05

#### Esercizio 6

**Verifica delle ipotesi<br>Esercizio 6<br>Uno psicologo sostiene che il training autogeno ha un qualche effetto<br>sull'ipertensione. Per avvalorare questa affermazione, egli analizza i<br>dati relativi alla pressione diastolica di 32 Sulle Sulle Verifica delle ipotesi<br>Esercizio 6<br>Sull'ipertensione. Per avvalorare questa affermazione, egli analizza i<br>dati relativi alla pressione diastolica di 32 suoi pazienti dopo 4<br>settimane di training autogeno. I ri Verifica delle ipotesi<br>Esercizio 6<br>Uno psicologo sostiene che il training autogeno ha un qualche effetto<br>sull'ipertensione. Per avvalorare questa affermazione, egli analizza i<br>dati relativi alla pressione diastolica di 32 Settimane di training autogeno.**<br> **Settimane di training autogeno ha un qualche effetto**<br>
sull'ipertensione. Per avvalorare questa affermazione, egli analizza i<br>
dati relativi alla pressione diastolica di 32 suoi pazienti

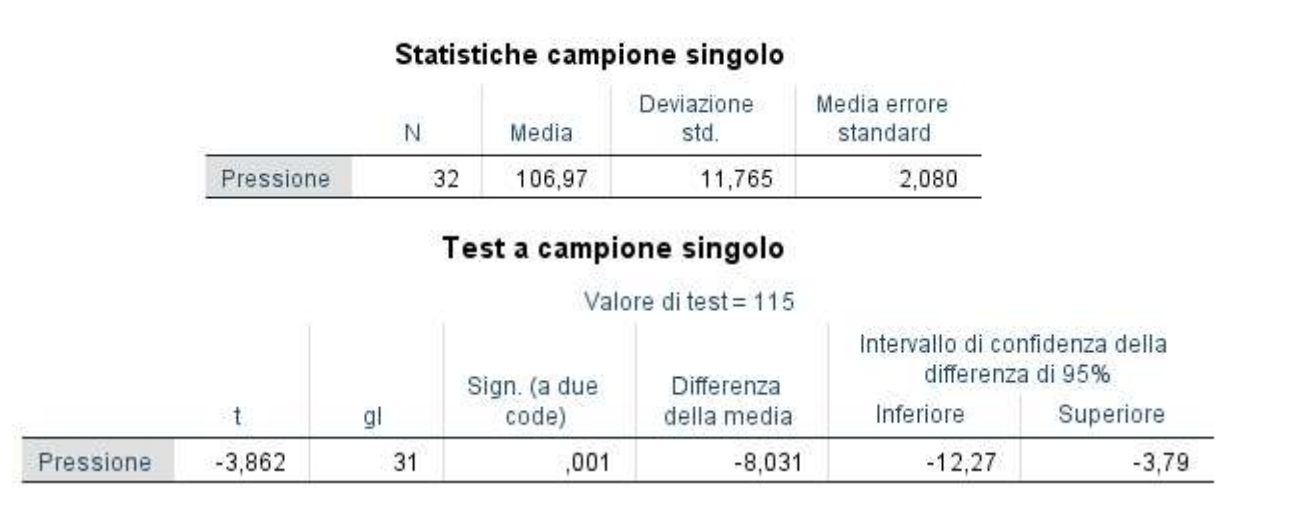

- 1. La media della pressione diastolica osservata nel campione di pazienti è pari a:
- 2. Il valore atteso in base ad H0 è pari a:
- 3. La deviazione standard della distribuzione campionaria delle medie è pari a:
- 4. Il t test è significativo (con alfa=.05)? Possiamo rifiutare H0? Cosa è possibile concludere?
- 5. Commentare il risultato relativo all'intervallo di confidenza:
- 6. Cosa cambia se consideriamo un livello di alfa= .01?
- 7. Cosa cambia se consideriamo H1 come monodirezionale (alfa= .05)?

#### Esercizio 7

**Verifica delle ipotesi<br>Esercizio 7<br>Un campione di 17 adolescenti a rischio di abbandono scolastico viene<br>sottoposto ad un test di disadattamento sociale, ottenendo un punteggio medio<br>pari a e una dev.st. pari a ... Rella Source and Source 19 Sections Control Control Control Control Control Control Control Control Control Control Control Control Control Control Control Control Control Control Control Control Control Control Control Control Verifica delle ipotesi<br>
Esercizio 7<br>
Un campione di 17 adolescenti a rischio di abbandono scolastico viene<br>
sottoposto ad un test di disadattamento sociale, ottenendo un punteggio medio<br>
pari a \_\_\_ e una dev.st. pari a \_\_ Verifica delle ipotesi Esercizio 7**<br>
Un campione di 17 adolescenti a rischio di abbandono scolastico viene<br>
sottoposto ad un test di disadattamento sociale, ottenendo un punteggio medio<br>
pari a \_\_\_\_ e una dev.st. pari a \_ **ESEPCIZIO 7**<br> **ESEPCIZIO 7**<br> **CONFIGORER ESEPCIZIO 7**<br> **CONFIGORER ESEPCIZIO 7**<br> **CONFIGORER ESTEVADORES**<br> **CONFIGORER ESTEVADORES**<br> **CONFIGORER ESTEVADORES EN ENTER ENTER ENTER ENTER ENTER UPORTABLE PREDITOR PREDITOR UNI Exercizio 7**<br>
Un campione di 17 adolescenti a rischio di abbandono scolastico viene<br>
sottoposto ad un test di disadattamento sociale, ottenendo un punteggio medio<br>
pari a \_\_ e una dev.st.pari a \_\_. Nella popolazione di a **Verifica delle ipotesi**<br> **Esercizio 7**<br>
Un campione di 17 adolescenti a rischio di abbandono scolastic<br>
sottoposto ad un test di disadattamento sociale, ottenendo un punteggi<br>
pari a e una dev.st. pari a ... Nella popolaz

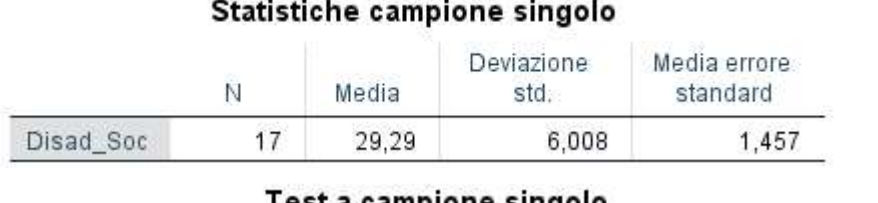

Test a campione singolo

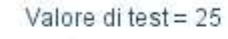

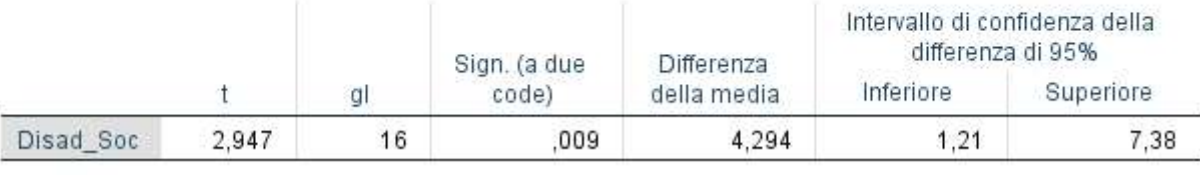

- 1. Completa la traccia con i valori mancanti (ricavabili dall'output di SPSS):
- 2. In base a quanto riportato nella traccia, formula H0 e H1:
- 3. L'errore standard della media è pari a:  $\hspace{1.5cm}$  ;
- 4. Il t test è significativo? Possiamo rifiutare H0? Cosa è possibile concludere?
- 5. Commenta il risultato relativo all'intervallo di confidenza:
- 6. Calcola l'ampiezza dell'effetto: cosa si può concludere?
- 7. Cosa cambia se consideriamo un livello di alfa= .01?

#### Esercizio 8

**Stima dei parametri<br>
Esercizio 8**<br>
In un campione di 250 studenti al terzo anno di scuola media il<br>
punteggio nella scala dell'apertura mentale del *Big Five<br>
Questionnaire (BFQ*) ha media  $\overline{x}$  = 84.2 e dev. standard s **Stima dei parametri<br>Esercizio 8**<br>Dia scala dell'apertura mentale del Big Five<br>Questionnaire (BFQ) ha media  $\overline{X} = 84.2$  e dev. standard s = 12.5<br>Calcola l'intervallo di confidenza della media campionaria, con un livello **Stima dei parametri<br>Esercizio 8**<br>In un campione di 250 studenti al terzo anno di scuola media il<br>punteggio nella scala dell'apertura mentale del *Big Five<br>Questionnaire* (*BFQ*) ha media  $\overline{X} = 84.2$  e dev. standard s **Stima dei parametri<br>
Esercizio 8**<br> **In un campione di 250 studenti al terzo anno**<br> **Questionnaire (BFQ) ha media**  $\overline{X} = 84.2$  **e dev. stan**<br>
Calcola l'intervallo di confidenza della media campionaria<br>
del 95%. Limite in **Esercizio 8**<br> **In un campione di 250 studenti al terzo an<br>
<b>Questionnaire (BFQ) ha media**  $\overline{X} = 84.2$  **e dev.**<br>
Calcola l'intervallo di confidenza della media campior<br>
del 95%. Limite inferiore e superiore dell'interval **Esercizio 8**<br> **Esercizio 8**<br> **Currect control di findimental diverse diventity of the fiducial diverse to the** *Big***<br>
<b>Questionnaire (***BFQ***)** ha media  $\overline{X} = 84.2$  e dev. standard  $s = 12.5$ <br>
Calcola l'intervallo di conf **In un campione di 250 studenti al terzo anno di scuola med<br>
punteggio nella scala dell'apertura mentale del** *Big***<br>** *Questionnaire* **(***BFQ***) ha media**  $\overline{X} = 84.2$  **e dev. standard s = 12.5<br>
Calcola l'intervallo di confide** 

**Calcola l'intervallo di confidenza della media campionaria, con un livello di fiducia del 95%. Limite inferiore e superiore dell'intervallo di confidenza della media campionaria, con un livello di fiducia del 95%. Limite Stima dei parametri<br>Esercizio 8**<br>In un campione di 250 studenti al terzo anno di scuola media il<br>punteggio nella scala dell'apertura mentale del *Big Five*<br>Questionnaire (*BFQ*) ha media  $\overline{x} = 84.2$  e dev. standard s = **Stima dei parametri<br>
Esercizio 8**<br> **In un campione di 250 studenti al terzo anno di scuola media il<br>
punteggio nella scala dell'apertura mentale del** *Big Five***<br>
Questionnaire (***BFQ***) ha media**  $\overline{X} = 84.2$  **e dev. standa Stima dei parametri**<br> **Esercizio 8**<br> **Constraine di 250 studenti al terzo anno di scuola media il<br>
<b>Questionnaire (BFQ)** ha media  $\overline{X} = 84.2$  e dev. standard  $s = 12.5$ <br>
Calcola l'intervallo di confidenza della media c **In un campione di 250 studenti ai terzo anno di scuola ripunteggio nella scala dell'apertura mentale del** *Biguestionnaire* **(***BFQ***) ha media**  $\overline{X} = 84.2$  **e dev. standard s = 12 Calcola l'intervallo di confidenza della m Questionnaire (BFQ) ha media**  $\overline{x} = 84.2$  **e dev. standard s = 12.5**<br>Calcola l'intervallo di confidenza della media campionaria, con un livello di fiducia<br>del 95%. Limite inferiore e superiore dell'intervallo di confiden Calcola l'intervallo di confidenza della media campionaria, con un livello di<br>del 95%. Limite inferiore e superiore dell'intervallo di confidenza sor<br>rispettivamente a:<br>a) 82.6 e 86.2 b) 71.7 e 96.7 c) 68.4 e 100.0 d) 82.6

del 95%. Limite inferiore e superiore dell'intervallo di confidenza sorispettivamente a:<br>
a) 82.6 e 86.2 b) 71.7 e 96.7 c) 68.4 e 100.0 d) 82.6 e 85.8<br>
Cosa cambia nella stima intervallare se viene scelto un livello di fid rispettivamente a:<br>
a) 82.6 e 86.2 b) 71.7 e 96.7 c) 68.4 e 100.0 d) 82.6 e 85.8<br>
Cosa cambia nella stima intervallare se viene scelto un livello di fiduc<br>
(invece del 95%)?<br>
a) l'intervallo di fiducia diventa più ristrett

- 
- 

campione?

- 
- 
- 

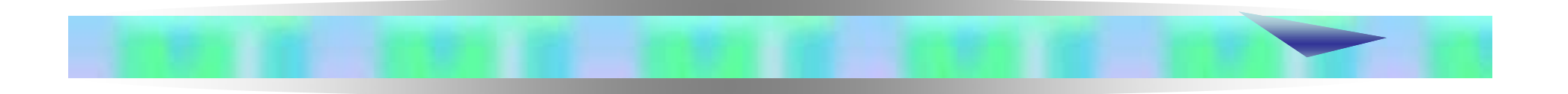

# LA VERIFICA DELLE IPOTESI NEL CASO DI DUE CAMPIONI INDIPENDENTI
**Ela verifica delle ipotesi<br>Negli applicazioni precedenti il ricercatore era<br>Negli applicazioni precedenti il ricercatore era<br>interessato a valutare delle ipotesi riferite ad una<br>popolazione, utilizzando un singolo campion inter Verifica delle ipotesi<br>
La verifica delle ipotesi nel caso un campione<br>
Negli applicazioni precedenti il ricercatore era<br>
interessato a valutare delle ipotesi riferite ad una<br>
popolazione, <u>utilizzando un singolo ca**</u> **Example 12 Second Verifica delle ipotesi<br>
La verifica delle ipotesi nel caso un campione<br>
Negli applicazioni precedenti il ricercatore era<br>
interessato a valutare delle ipotesi riferite ad una<br>
popolazione, <u>utilizzando u**</u> **La verifica delle ipotesi nel caso un campione Verifica delle ipotesi nel caso un campione Negli applicazioni precedenti il ricercatore era interessato a valutare delle ipotesi riferite ad una popolazione, <u>utilizzando un**</u> **Example 19 September 19 September 19 September 19 September 19 September 19 September 19 September 19 September 19 September 19 September 19 September 19 September 19 September 19 September 19 September 19 September 19 Se Example 18 Example 18 Example 18 Example 18 Example 18 Example 18 Elle ipotesi riferite ad una<br>do un singolo campione<br>iesti casi, ha la seguente<br>:**  $\oplus$  **=**  $\odot$  $\frac{\frac{\dot{E} \text{ il valore definite}}{\text{ dall'ipotesi nulla}}}}$ **<br>otesi su un campione, il** 

forma:

$$
H_0: \bigoplus = \bigodot
$$
  $\xrightarrow{\dot{E} \text{ il valore definito}}$    
  $\underline{dall'ipotesi nulla}$ 

Nella verifica delle ipotesi su un campione, il ricercatore è interessato a verificare un'ipotesi sulla media della popolazione, potendo o meno conoscerne la deviazione standard

# **Verifica delle ipotesi<br>La verifica delle ipotesi nel caso un campione<br>Come abbiamo detto, nel caso di un singolo**

Come abbiamo detto, nel caso di un singolo campione la forma del test statistico è:

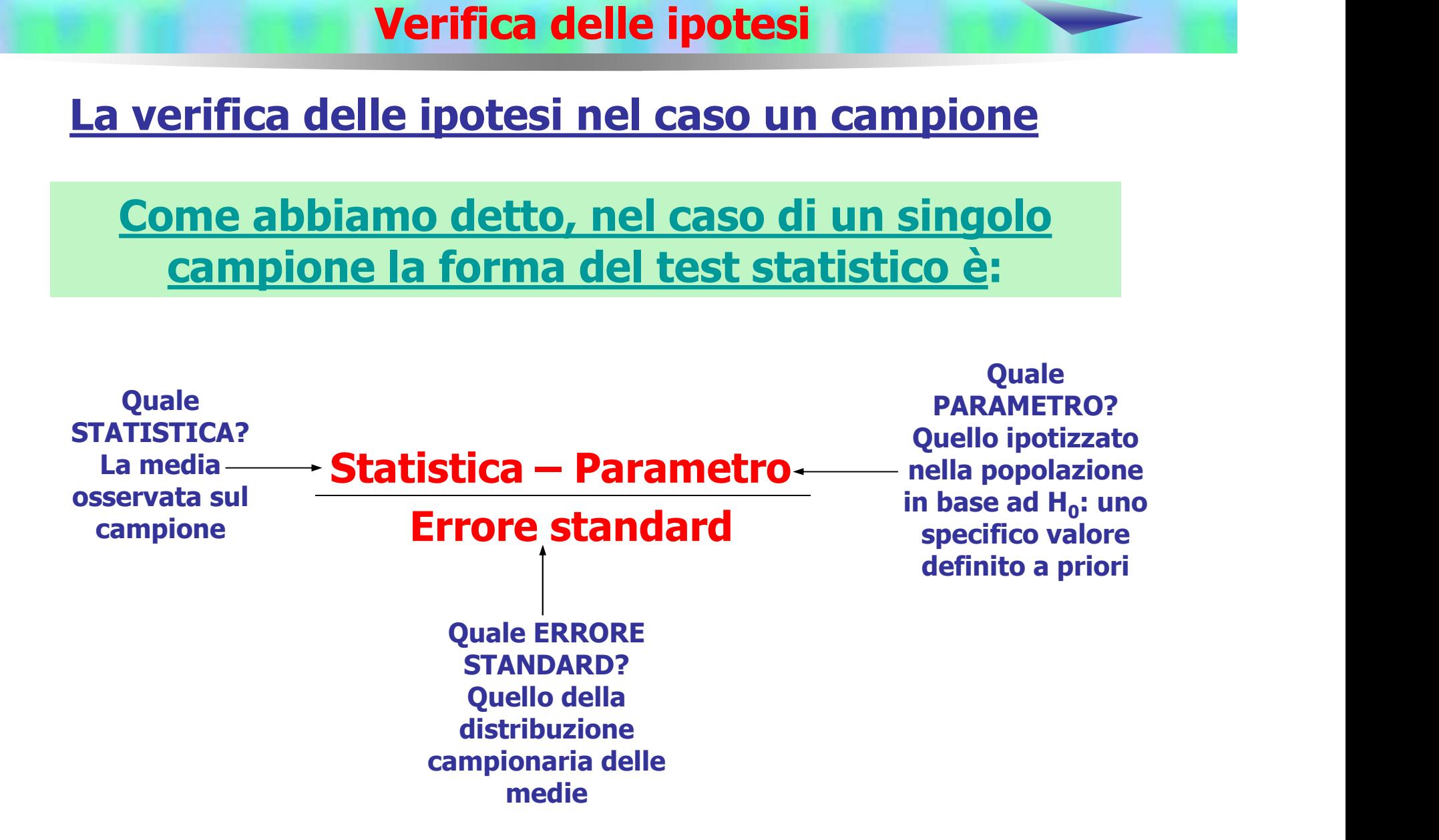

**INTE DE LA VERITA VERITA VERITA DE LA VERITA VERITA DE LA VERITA VERITA CASO più frequente nella ricerca empirica,<br>II caso più frequente nella ricerca empirica,<br>tuttavia, riguarda l'analisi della differenze tra due campio 12 Verifica delle ipotesi<br>
11 caso più frequente nella ricerca empirica,<br>
11 caso più frequente nella ricerca empirica,<br>
12 tuttavia, riguarda l'analisi della differenze tra due<br>
12 decembro della differenze tra due diffe** campioni **In the Verifica delle ipotesi<br>
In caso più frequente nella ricerca empirica,<br>
tuttavia, riguarda l'analisi della differenze tra due<br>
differenze de le popolazioni da cui provengono i campioni<br>
differiscono per la caratteri La verifica delle ipotesi<br>La verifica delle ipotesi nel caso di due campioni<br>caso più frequente nella ricerca empirica,** 

**Entrica delle ipotesi<br>
Entrica delle ipotesi nel caso di due campioni<br>
II caso più frequente nella ricerca empirica,<br>
tuttavia, riguarda l'analisi della differenze tra due<br>
<u>campioni</u><br>
In questo caso siamo interessati a <u>**</u> **Example 12 Separat Serverifica delle ipotesi<br>
11 Caso più frequente nella ricerca empirica,<br>
tuttavia, riguarda l'analisi della differenze tra due<br>
campioni<br>
11 questo caso siamo interessati a <u>verificare se le</u><br>
popolazi** 

### Esempi:

- I bambini piccoli sono più creativi di quelli grandi?
	- Le femmine sono più socievoli dei maschi?
	- Gli elettori di destra hanno maggiori livelli di autoritarismo rispetto a quelli di sinistra?

### La logica del procedimento alla base della verifica delle ipotesi non cambia **Verifica delle ipotesi<br>La verifica delle ipotesi nel caso di due campioni<br>Logica del procedimento alla base della verifica**

L'ipotesi nulla e l'ipotesi alternativa sono del tipo:

 $H_0: μ_1 = μ_2$  $H_1\colon \mu_1\neq\mu_2\quad\rightarrow$  ipotesi alternativa bidirezionale **ca delle ipotesi<br>tesi nel caso di due campioni<br>nento alla base della verifica<br>pia<br>esi <u>alternativa</u> sono del tipo:<br>:**  $\mu_1 = \mu_2$ **<br>:**  $\mu_1 \neq \mu_2$  $\rightarrow$  $_{\text{POTEST ALTERNATIVA BIDIREZIONALE}}$ **<br>:**  $\mu_1 = \mu_2$  $H_0: μ_1 = μ_2$  $H_1: \mu_1 > \mu_2 \rightarrow$  ipotesi alternativa monodirezionale **nento alla base della verifica<br>
2018<br>
2018 <b>alternativa sono del tipo:**<br>
:  $\mu_1 = \mu_2$ <br>
:  $\mu_1 \neq \mu_2$   $\rightarrow$  ipotesi alternativa bidirezionale<br>
:  $\mu_1 = \mu_2$ <br>
:  $\mu_1 > \mu_2$   $\rightarrow$  ipotesi alternativa monodirezionale <sup>→</sup> IPOTESI ALTERNATIVA MONODIREZIONALE "DESTRA"  $H_0: μ_1 = μ_2$  $H_1: \mu_1 < \mu_2 \rightarrow$  ipotesi alternativa monodirezionale :  $\mu_1 = \mu_2$ <br>
:  $\mu_1 \neq \mu_2 \rightarrow$  IPOTESI ALTERNATIVA BIDIREZIONALE<br>
:  $\mu_1 = \mu_2$ <br>
:  $\mu_1 > \mu_2 \rightarrow$  IPOTESI ALTERNATIVA MONODIREZIONALE<br>
:  $\mu_1 = \mu_2$ <br>
:  $\mu_1 < \mu_2 \rightarrow$  IPOTESI ALTERNATIVA MONODIREZIONALE<br>
"SINISTRA" "SINISTRA"

# **La verifica delle ipotesi<br>La verifica delle ipotesi nel caso di due campioni<br>La verifica delle ipotesi nel caso di due campioni<br>La invece la distribuzione di riferimento**

Cambia invece la distribuzione di riferimento

La distribuzione campionaria delle medie non è utilizzabile in questi casi, perché è riferita ad un singolo campione

È necessario fare riferimento ad un'altra distribuzione: la distribuzione campionaria della differenza tra due medie

**Verifica delle ipotesi<br>
<u>La verifica delle ipotesi nel caso di due campioni</u><br>
Per costruire <u>la distribuzione campionaria della</u>** Per costruire la distribuzione campionaria della differenza tra due medie occorre:

**1→**<br> **1→estrarre dalla popolazione tutti i possibili<br>
1→estrarre dalla prima popolazione tutti i possibili<br>
2→estrarre dalla prima popolazione tutti i possibili<br>
2→estrarre dalla prima popolazione tutti i possibili<br>
2→e Solution Verifica delle ipotesi<br>
La verifica delle ipotesi nel caso di due campioni<br>
Per costruire <u>la distribuzione campionaria della</u><br>
differenza tra due medie occorre:<br>
1-astrarre dalla prima popolazione tutti i possi le ipotesi<br>
El caso di due campioni<br>
ione campionaria della<br>
ella media di media di<br>
ella calcolare la media di<br>
ella media di Verifica delle ipote<br>
La verifica delle ipotesi nel caso<br>
Per costruire la distribuzione ca<br>
differenza tra due medie<br>
1->estrarre dalla prima popolazio<br>
ciascun campione<br>
2->estrarre dalla seconda popolazio<br>
2->estrarre** 

**2→**<br> **2→**<br> **2→estrarre dalla popolazione tutti i possibili<br>
<b>2→estrarre dalla prima popolazione tutti i possibili**<br> **2→estrarre dalla prima popolazione tutti i possibili**<br> **2→estrarre dalla seconda popolazione tutti i p La verifica delle ipotesi nel caso di due campioni<br>
Per costruire la distribuzione campionaria della<br>
differenza tra due medie occorre:<br>
1→estrarre dalla prima popolazione tutti i possib<br>
campioni di ampiezza n<sub>1</sub> e cal** el caso di due campioni<br>
ione campionaria della<br>
e medie occorre:<br>
polazione tutti i possibili<br>
e calcolare la media di<br>
popolazione tutti i possibili<br>
e calcolare la media di La verifica delle ipotesi nel caso<br>
Per costruire la distribuzione ca<br>
differenza tra due medie<br>
1→estrarre dalla prima popolazio<br>
campioni di ampiezza n<sub>1</sub> e calco<br>
ciascun campione<br>
2→estrarre dalla seconda popolazio<br>
c

Per costruire <u>la distribuzione campionaria della</u><br>
differenza tra due medie occorre:<br>
1→estrarre dalla prima popolazione tutti i possibili<br>
campioni di ampiezza n<sub>1</sub> e calcolare la media di<br>
2→estrarre dalla seconda pop **differenza tra due medie** occorre:<br> **1→estrarre dalla prima popolazione tutti i possibili**<br>
campioni di ampiezza n<sub>1</sub> e calcolare la media di<br>
z→estrarre dalla seconda popolazione tutti i possibili<br>
campioni di ampiezza popolazioni

campioni di ampiezza n<sub>1</sub> e calcolare la media di<br>ciascun campione<br>2→estrarre dalla seconda popolazione tutti i possibili<br>campioni di ampiezza n<sub>2</sub> e calcolare la media di<br>ciascun campione<br>3→calcolare le differenze tra le ciascun campione<br>2→estrarre dalla seconda popolazione tutti i possibili<br>campioni di ampiezza n<sub>2</sub> e calcolare la media di<br>3→calcolare le differenze tra le medie di tutte le<br>possibili coppie di campioni provenienti dalle d 2→estrarre dalla seconda popolazione tutti i possilcampioni di ampiezza n<sub>2</sub> e calcolare la media<br>ciascun campione<br>3→calcolare le differenze tra le medie di tutte<br>possibili coppie di campioni provenienti dalle c<br>popolazi

# Verifica delle ipotesi<br>La verifica delle ipotesi nel caso di due campioni<br>La verifica delle ipotesi nel caso di due campionaria della

**La verifica delle ipotesi<br>
La verifica delle ipotesi nel caso di due campioni<br>
La media della distribuzione campionaria della<br>
differenza tra due medie viene indicata con il<br>
simbolo:<br>
,,, differenza tra differenza tra due media delle ipotesi nel caso di due campioni<br>La media della distribuzione campionaria della<br>differenza tra due medie viene indicata con il<br>simbolo:**  $\mu_{\bar{x}1-\bar{x}2}$ simbolo:  $\mu_{\bar{x}1-\bar{x}2}$ 

È possibile dimostrare che la media della distribuzione campionaria della differenza tra due medie è uguale alla differenza tra le medie delle due popolazioni

 $\mu_{\bar{x}1-\bar{x}2} = \mu_1 - \mu_2$ 

# **Ela verifica delle ipotesi<br>La verifica delle ipotesi nel caso di due campioni<br>La varianza della distribuzione campionaria della**

**La verifica delle ipotesi<br>
La verifica delle ipotesi nel caso di due campioni<br>
La varianza della distribuzione campionaria della<br>
differenza tra due medie viene indicata con il<br>
simbolo: differenza della verifica delle ipotesi due campioni<br>La verifica delle ipotesi nel caso di due campioni<br>La varianza della distribuzione campionaria della<br>differenza tra due medie viene indicata con il<br>simbolo:** simbolo:

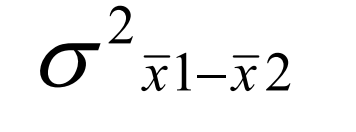

È possibile dimostrare che tale varianza è uguale alla somma delle varianze delle distribuzioni campionarie delle medie provenienti dalle due popolazioni

$$
\sigma^{2} \overline{x} 1 - \overline{x} 2 = \underbrace{\sigma^{2} \overline{x} 1}_{\text{sono gli errori standard della media al quadrato}}
$$

# **Example 19 Verifica delle ipotesi<br>La verifica delle ipotesi nel caso di due campioni<br>La verifica delle ipotesi nel caso di due campioni<br>deviazione standard della distribuzione**

La verifica delle ipotesi nel caso di due campioni<br>
La deviazione standard della distribuzione<br>
campionaria della differenza tra due medie viene<br>
indicata con il simbolo:<br>  $\sigma_{\bar{x}1-\bar{x}2}$ <br>
Viene chiamata anche: <u>"errore </u> La verifica delle ipotesi nel caso di due ca<br>
La deviazione standard della dis<br>
campionaria della differenza tra due me<br>
indicata con il simbolo:<br>  $\sigma_{\overline{x}1-\overline{x}2}$ <br>
Viene chiamata anche: <u>"errore standar<br>
differenze tra</u> La deviazione standard della distribuzione<br>
campionaria della differenza tra due medie viene<br>
indicata con il simbolo:<br>  $\sigma_{\overline{x}1-\overline{x}2}$ <br>
Viene chiamata anche: <u>"errore standard della</u><br>
differenze tra le medie"<br>
È pari **Example 12 Verifica delle ipotesi<br>
<u>La verifica delle ipotesi nel caso di due campioni</u><br>
La deviazione standard della distribuzione<br>
campionaria della differenza tra due medie viene<br>
indicata con il simbolo: Campion Verifica delle ipotesi<br>
Campionaria delle ipotesi nel caso di due campioni<br>
La deviazione standard della distribuzione<br>
campionaria della differenza tra due medie viene<br>
indicata con il simbolo: individe)**<br> **individe)**<br>
<u>La verifica delle ipotesi nel caso di due</u><br>
La <u>deviazione standard</u> della d<br>
campionaria della differenza tra due n<br>
indicata con il simbolo:<br>  $\sigma_{\overline{x}1-\overline{x}2}$ 

 $\sigma_{\overline{r}1-\overline{r}2}$ 

campionaria della differenza tra due medie viene<br>indicata con il simbolo:<br> $\sigma_{\bar{x}1-\bar{x}2}$ <br>Viene chiamata anche: <u>"errore standard della</u><br>differenze tra le medie"<br>È pari alla radice quadrata della varianza della<br>distribuz medie:

$$
\sigma_{\overline{x}1-\overline{x}2}=\sqrt{\sigma^2_{\overline{x}1-\overline{x}2}}
$$

# **Europe della verifica delle ipotesi<br>La verifica delle ipotesi nel caso di due campioni<br>La distribuzione campionaria della differenza tra le**

La distribuzione campionaria della differenza tra le medie di due campioni di numerosità n<sub>1</sub> e n<sub>2</sub> ha forma normale se:

 $n_1 \underline{e} n_2 > 30$ 

# **La verifica delle ipotesi<br>La verifica delle ipotesi nel caso di due campioni**

### Anche nel caso di due campioni, la formula del test statistico è:

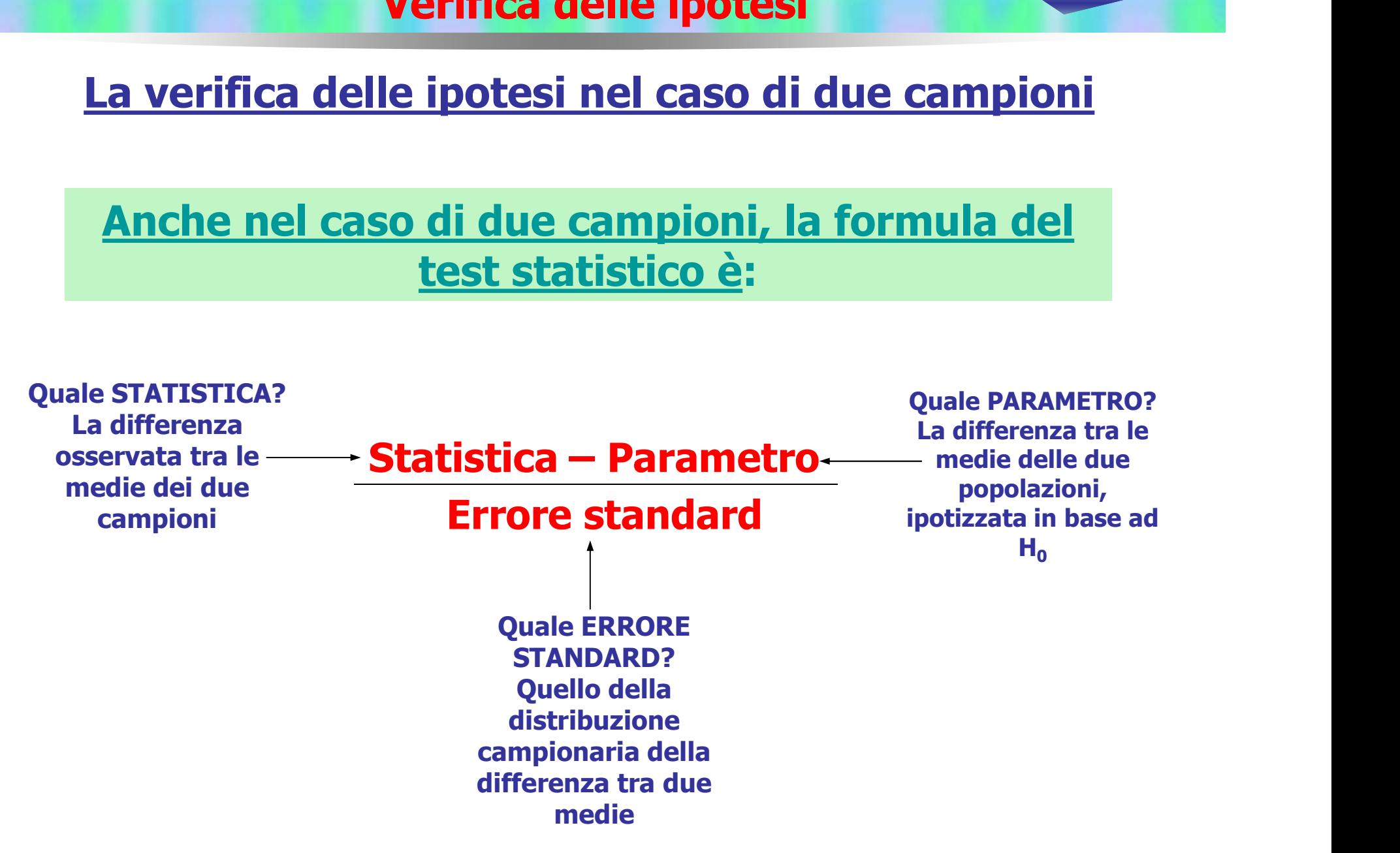

# **La verifica delle ipotesi<br>La verifica delle ipotesi nel caso di due campioni**

### Anche nel caso di due campioni, la formula del test statistico è:

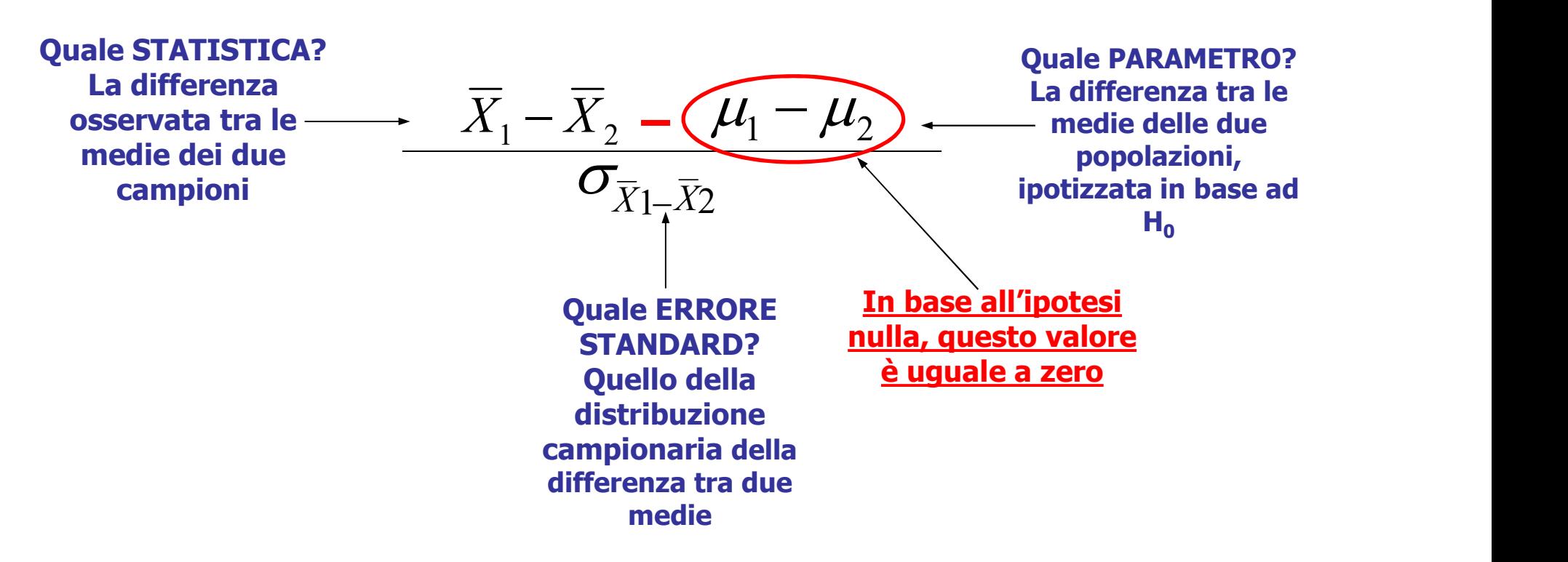

# **La verifica delle ipotesi<br>La verifica delle ipotesi nel caso di due campioni**

### La formula del «test z su due campioni indipendenti» si può semplificare in:

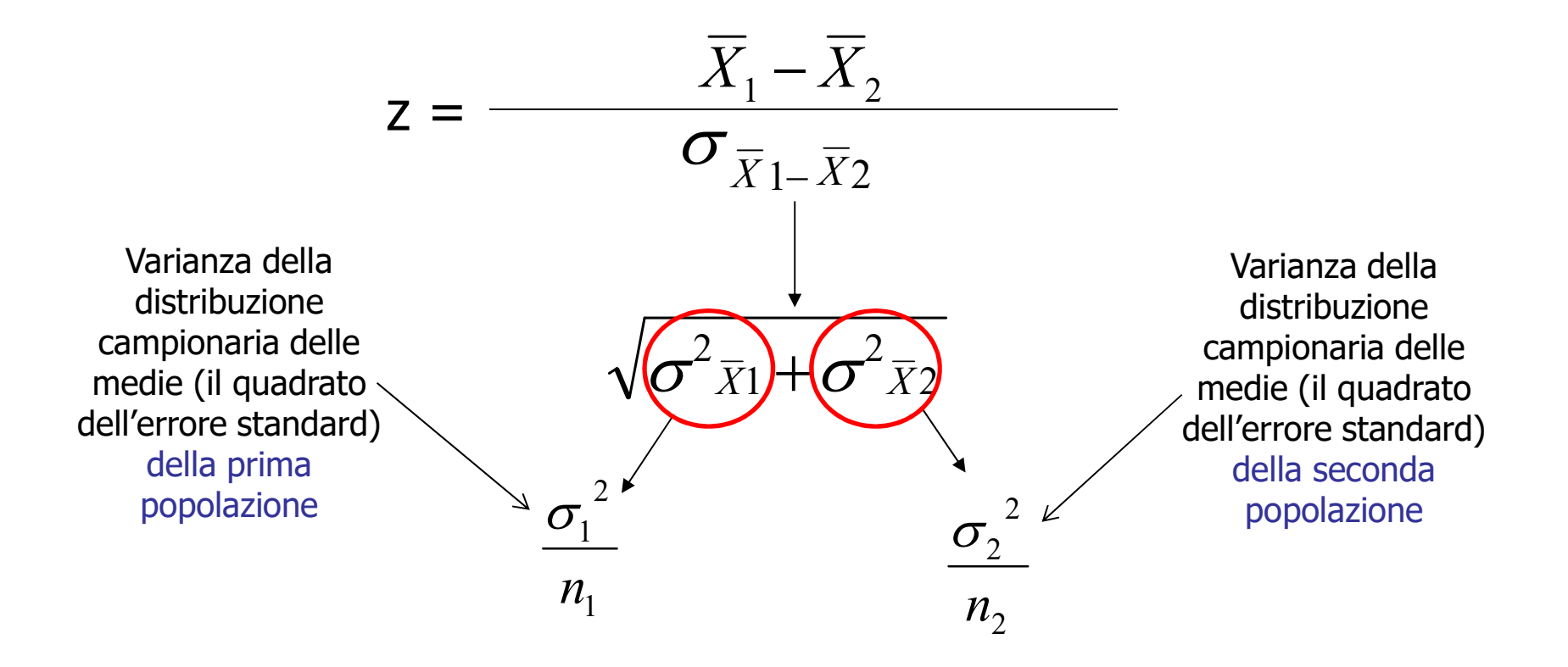

# **La verifica delle ipotesi<br>La verifica delle ipotesi nel caso di due campioni<br>La verifica delle ipotesi nel caso di due campioni<br>La verifica delle popolazioni non è**

«test t»: se la varianza delle popolazioni non è nota si utilizza la varianza dei due campioni per stimarla:

$$
t = \frac{\overline{X}_1 - \overline{X}_2}{S_{\overline{X}_1 - \overline{X}_2}}
$$

$$
\sqrt{\frac{s_1^2}{n_1} + \frac{s_2^2}{n_2}}
$$

### Esempio

Verifica delle ipotesi<br>Esempio<br>Uno psicologo è interessato a verificare se le<br>femmine adolescenti sono socievoli quanto i maschi<br>coetanei **France School Verifica delle ipotesi<br>Esempio<br>Uno psicologo è interessato a verificare se le<br>femmine adolescenti sono socievoli quanto i maschi<br>coetanei<br>Alle and the control of the coetanei** coetanei

Per verificare l'ipotesi, lo psicologo somministra una scala per la misura della socievolezza a due campioni, composti da 50 maschi e 50 femmine **Esempio**<br>
Uno psicologo è interessato a verifica<br>
femmine adolescenti sono socievoli quanto<br>
coetanei<br>
Per verificare l'ipotesi, lo psicologo sommini<br>
scala per la misura della socievolezza a due<br>
campioni, composti da 5

$$
\overline{X}_F = 32.7
$$
  $\overline{X}_M = 30.3$   
 $s_F^2 = 68.03$   $s_M^2 = 82.95$ 

### Fissiamo il livello critico di probabilità a .05 Cosa è possibile concludere?

### **Esempio**

### Le ipotesi statistiche sono:

 $H_0: \mu_F = \mu_M$ i delle ipotesi $\frac{1}{\text{sempio}}$ <br>statistiche sono:<br>:  $\mu_{\text{F}} = \mu_{\text{M}}$ <br>:  $\mu_{\text{F}} \neq \mu_{\text{M}}$  $H_1: \mu_F \neq \mu_M$ :sempio<br>statistiche sono:<br>: μ<sub>F</sub> = μ<sub>M</sub><br>: μ<sub>F</sub> ≠ μ<sub>M</sub>

### Esempio

**Poiché lo psicologo non conosce la deviazione<br>Poiché lo psicologo non conosce la deviazione<br>Standard della popolazione, per calcolare l'errore<br>Standard della differenza tra le medie occorre: Standard Verifica delle ipotesi<br>Esempio<br>Poiché lo psicologo non conosce la deviazione<br>standard della popolazione, per calcolare l'errore<br>standard della differenza tra le medie occorre: Sample Verifica delle ipotesi<br>Esemplo<br>Poiché lo psicologo non conosce la deviazione<br>standard della popolazione, per calcolare l'errore<br>standard della differenza tra le medie occorre:<br>- Utilizzare s come stimatore di o Sampling Verifica delle ipotesi<br>
Esempio<br>
Poiché lo psicologo non conosce la deviazi<br>
standard della diperenza tra le medie occorre:<br>
- Utilizzare s come stimatore di σ<br>
- Calcolare la varianza della distribuzione<br>
campio Sampling Verifica delle ipotesi<br>
Esempio<br>
Poiché lo psicologo non conosce la deviazion<br>
standard della popolazione, per calcolare l'erroristandard della differenza tra le medie occorre:<br>
- Utilizzare s come stimatore di** 

- 
- 1.37 50  $s^2 \bar{x}_F = \frac{68.03}{58.03} =$ campionaria delle medie nel campione delle femmine: 2\_ ( **standard della popolazione, per calcolare l'<u>eri</u><br>
standard della differenza tra le medie</u> occorre:<br>
- Utilizzare s come stimatore di σ<br>
- Calcolare la varianza della distribuzione<br>
campionaria delle medie nel campione d**  $\boldsymbol{\mathcal{S}}$   $\chi_{F}$   $=$   $=$

 $s^2 \bar{x}_M = \frac{82.95}{5.8} = 1.66$ 50 campionaria delle medie nel campione dei maschi:

### Esempio

**1986 Verifica delle ipotesi<br>1986 Esempio<br>1997 - Calcolare la varianza della distribuzione campionaria<br>1997 - Calcola differenza tra le medie:** della differenza tra le medie:

$$
s^2 \bar{X}_{F} - \bar{X}M = 1.37 + 1.66 = 3.03
$$

.170 .184 .354 <sup>2</sup> XF XM - Calcolare la deviazione standard della **Started Verifica delle ipotesi<br>Esempio<br>- Calcolare la varianza della distribuzione campionaria<br>della differenza tra le medie:<br>** $s^2 \bar{\chi}_{F - \bar{\chi}M} = 1.37 + 1.66 = 3.03$ **<br>- Calcolare la deviazione standard della<br>distribuzione c Esempio<br>
calcolare la varianza della distribuzione campionaria<br>
della differenza tra le medie:<br>**  $s^2 \bar{x}_{F-\bar{x}M} = 1.37 + 1.66 = 3.03$ **<br>
calcolare la deviazione standard della<br>
distribuzione campionaria della differenza tra l** medie):

 $\sqrt{3.03}$  = È il denominatore del test statistico

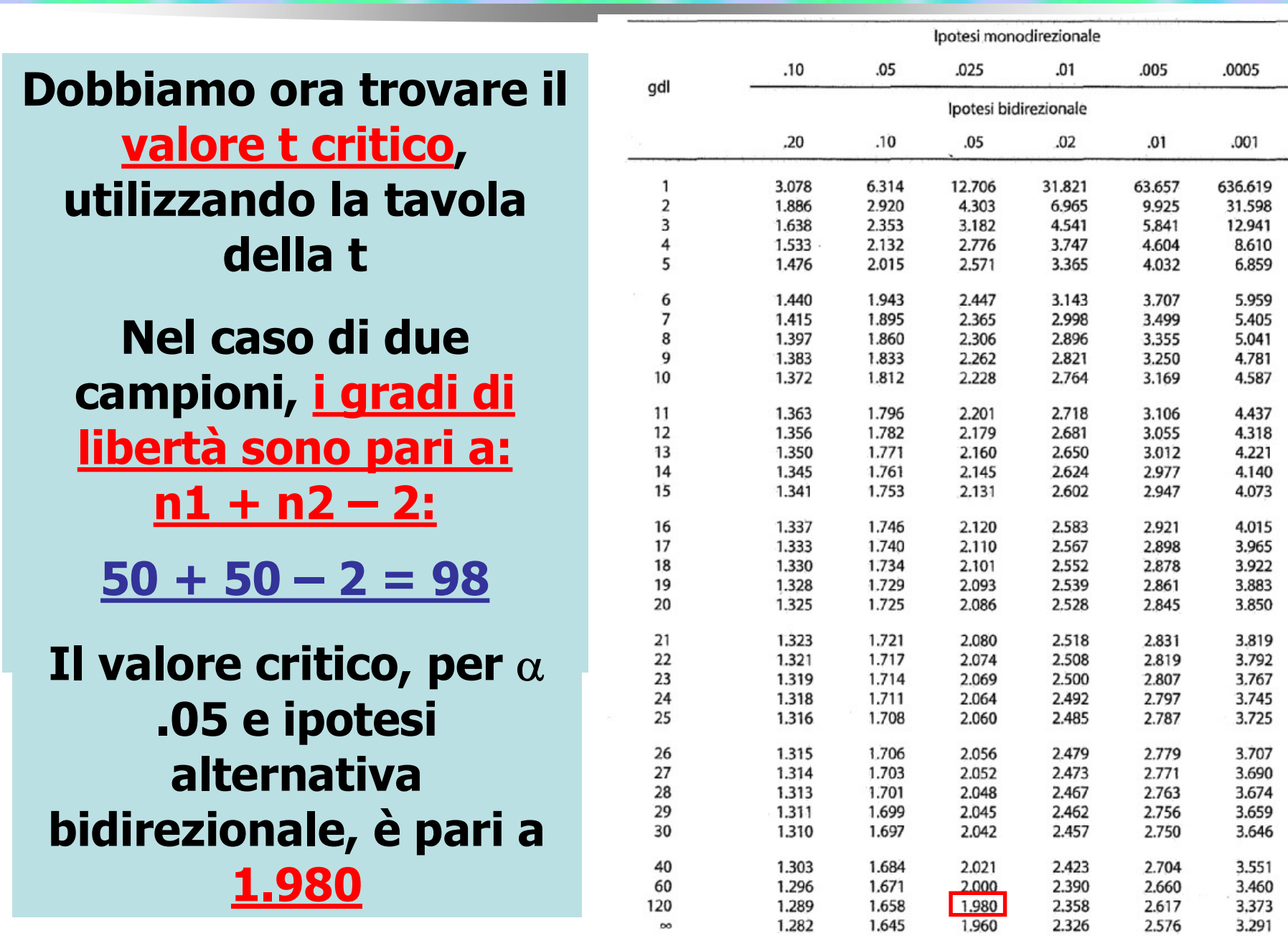

### Esempio

 Dobbiamo infine calcolare il valore del test statistico e confrontarlo con il valore critico **Esempio**<br>
Dobbiamo infine calcolare il valore del test statistico<br>
e confrontarlo con il valore critico<br>
Il test statistico è pari a:<br>  $\frac{32.7 - 30.3}{1.74} = \frac{2.4}{1.74} = 1.38$ <br>
Confronto tra il test statistico e il valor

Il test statistico è pari a:

$$
\frac{32.7 - 30.3}{1.74} = \frac{2.4}{1.74} = 1.38
$$

 $1.38 < 1.98$ 

Il test statistico è pari a:<br>  $\frac{32.7-30.3}{1.74} = \frac{2.4}{1.74} = 1.38$ <br>
Confronto tra il test statistico e il valore critico:<br>  $1.38 < 1.98$ <br>
Poiché il <u>test statistico è inferiore al valore critico</u><br>
(ovvero il test non è (a) thest statistico e part a:<br>  $\frac{32.7-30.3}{1.74} = \frac{2.4}{1.74} = 1.38$ <br>
Confronto tra il test statistico e il valore critico:<br>  $1.38 < 1.98$ <br>
Poiché il <u>test statistico è inferiore al valore critico</u><br>
(ovvero il test non  $\frac{32.7-30.3}{1.74} = \frac{2.4}{1.74} = 1.38$ <br>Confronto tra il test statistico e il valore criti<br> $1.38 < 1.98$ <br>Poiché il <u>test statistico è inferiore al valor</u><br>(ovvero il test non è significativo), non prifiutare l'ipotesi nulla

### Esempio

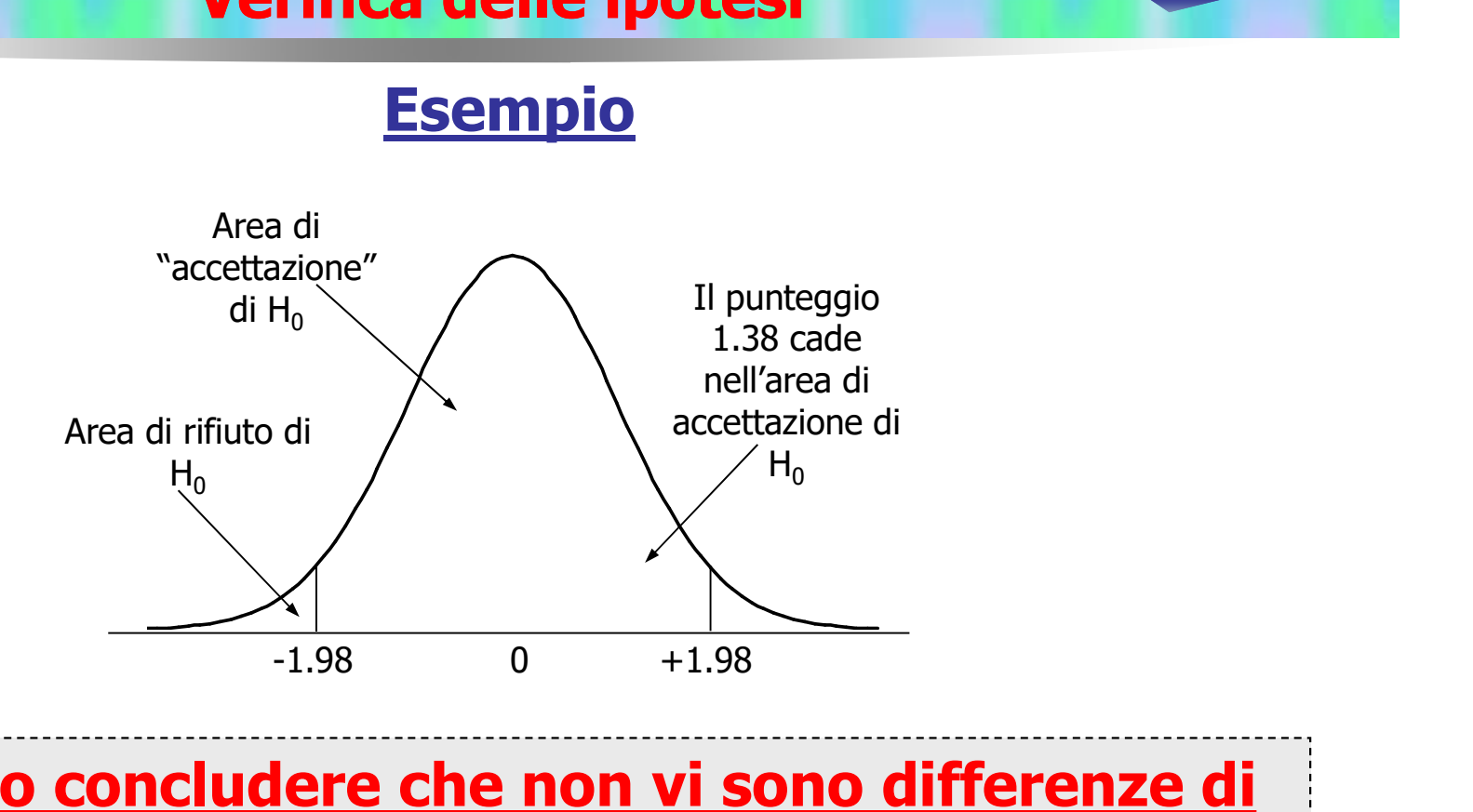

### Possiamo concludere che non vi sono differenze di genere nella socievolezza

La differenza tra le medie dei due campioni NON è significativa, ovvero i due campioni provengono dalla stessa popolazione (o da due popolazioni che hanno la stessa media)

Alcune precisazioni …

### Nel caso di due campioni, l'intervallo di confidenza è centrato attorno alla differenza tra le due medie:

**Alcune precisazioni ...**<br>
Nel caso di due campioni, l'<u>intervallo di confidenza</u> è<br>
centrato attorno alla differenza tra le due medie:<br> *limite inferiore:*<br> *limite superiore:*<br>  $diff - (s_{\bar{x}1-\bar{x}2} \times t_c) =$ <br>  $2.4 - (1.74 \times 1.9$ 

**Alcune precisazioni ...**<br>
Nel caso di due campioni, l'<u>intervallo di confidenza</u> è<br>
centrato attorno alla differenza tra le due medie:<br> *limite inferiore:*<br> *limite superiore:*<br>  $diff - (s_{\bar{x}1-\bar{x}2} \times t_c) =$ <br>  $2.4 - (1.74 \times 1.9$ Nel caso di due campioni, l'<u>intervallo di confidenza</u> è<br>
centrato attorno alla differenza tra le due medie:<br> *limite inferiore:*<br> *diff*  $-(s_{\bar{x}1-\bar{x}2} \times t_c) =$ <br>  $2.4 - (1.74 \times 1.98) =$ <br>  $-1.05$ <br>
5.85<br>
Se l'intervallo <u>non</u> significativa») *limite inferiore:*<br>  $diff - (s_{\bar{x}1-\bar{x}2} \times t_c) =$ <br>  $2.4 - (1.74 \times 1.98) =$ <br>  $-1.05$ <br>
Se l'intervallo <u>non</u> contiene lo zero rifiutiamo H0: con il<br>
95% di probabilità, i due campioni provengono da<br>
popolazioni con medie different dif  $f - (s_{\bar{x}1-\bar{x}2} \times t_c) =$ <br>  $diff - (s_{\bar{x}1-\bar{x}2} \times t_c) =$ <br>
2.4 - (1.74 × 1.98) = <br>
-1.05 5.85<br>
Se l'intervallo <u>non</u> contiene lo zero rifiutiamo H0: con il<br>
95% di probabilità, i due campioni provengono da<br>
popolazioni con  $2.4 - (1.74 \times 1.98) = 2.4 + (1.74 \times 1.98) = -1.05$ <br>
Se l'intervallo <u>non</u> contiene lo zero rifiutiamo H0: con il<br>
95% di probabilità, i due campioni provengono da<br>
popolazioni con medie differenti («la differenza è<br>
significati -1.05<br>
Se l'intervallo <u>non</u> contiene lo zero rifiutiamo H0: con il<br>
95% di probabilità, i due campioni provengono da<br>
popolazioni con medie differenti («la differenza è<br>
significativa»)<br>
Se l'intervallo include lo zero,

### Alcune precisazioni …

La formula per il calcolo dell'errore standard della differenza tra le medie che abbiamo utilizzato è:

$$
S_{\overline{x}1-\overline{x}2} = \sqrt{\frac{{s_1}^2}{n_1} + \frac{{s_2}^2}{n_2}}
$$

Questa formula può essere utilizzata solo se n è uguale nei due gruppi (i due gruppi sono omogenei)

### Alcune precisazioni …

**Se la numerosità dei due gruppi è differente (n<sub>1</sub> ≠ n<sub>2</sub>),<br>Se la numerosità dei due gruppi è differente (n<sub>1</sub> ≠ n<sub>2</sub>),<br>la formula da utilizzare al denominatore del test è<br>(pag. 111 del libro):** Se la numerosità dei due gruppi è differente ( $n_1 \neq n_2$ ), la formula da utilizzare al denominatore del test è (pag. 111 del libro):

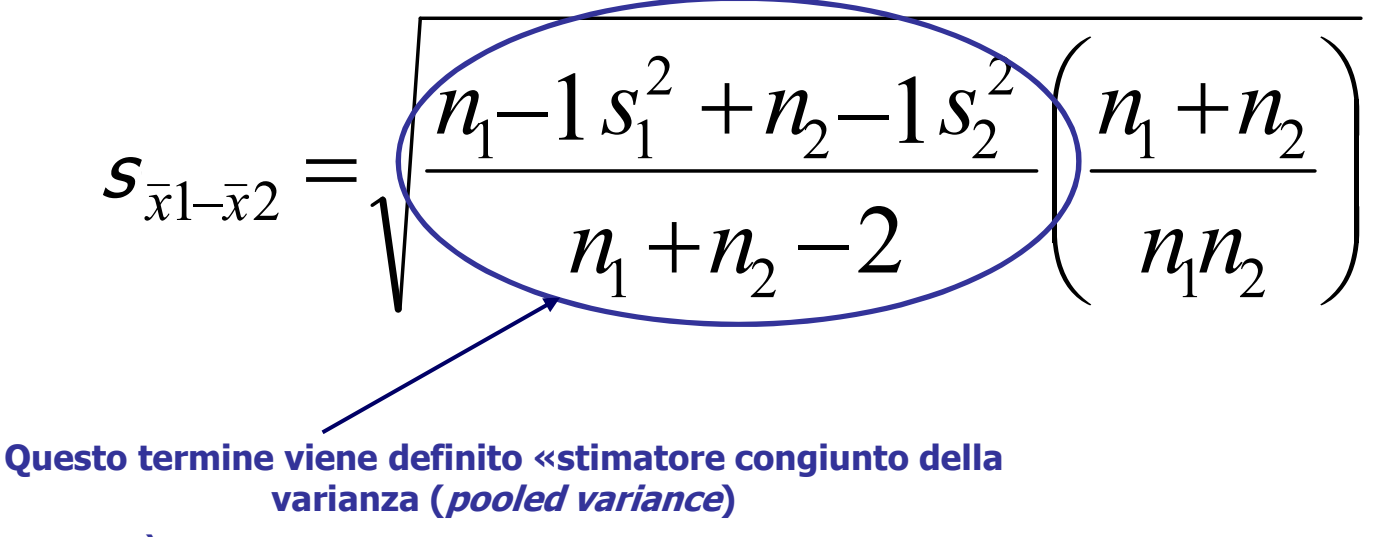

È una media ponderata delle due varianze

Quando la n è identica nei due gruppi, la formula coincide con: 2 2 2 1 2 1  $n<sub>1</sub>$  $S<sub>1</sub>$  $n_{1}$  $S_1$  $^{+}$ 

Alcune precisazioni …

L'utilizzo dello stimatore congiunto assume che le varianze delle popolazioni da cui provengono i due campioni siano omogenee

Questa assunzione viene definita **omoschedasticità** 

Per esaminare se le varianze sono omogenee si può applicare la verifica delle ipotesi

In questo caso il parametro di interesse è la varianza: vogliamo verificare delle ipotesi su  $σ²$ , a partire dalla nostra conoscenza di s2

La distribuzione campionaria di riferimento è la distribuzione campionaria del rapporto tra due varianze

### Alcune precisazioni …

La distribuzione campionaria del rapporto tra due varianze approssima una distribuzione nota e tabulata, la distribuzione F di Fisher

$$
F = \frac{s_1^2}{s_2^2}
$$

Il test per verificare l'omoschedasticità delle varianze (test di Levene) sottopone a verifica le seguenti ipotesi statistiche:  $\frac{s_1^2}{s_2^2}$ <br>oschedasticità delle<br>sottopone a verifica le<br>he:<br>1 = σ<sup>2</sup><sub>2</sub><br>1 ≠ σ<sup>2</sup><sub>2</sub><br>nelle prossime lezioni, quando

$$
\mathbf{H0: \sigma^2_1 = \sigma^2_2}
$$
  

$$
\mathbf{H1: \sigma^2_1 \neq \sigma^2_2}
$$

Torneremo su questi aspetti nelle prossime lezioni, quando affronteremo l'analisi della varianza

Alcune precisazioni …

Per sottoporre a verifica queste ipotesi si procede nel modo consueto (analogamente a quanto avviene per il test t): Verifica delle ipotesi<br>
Alcune precisazioni ...<br>
Per sottoporre a verifica queste ipotesi si procede<br>
nel modo consueto (analogamente a quanto avviene<br>
per il test t):<br>
(1) si calcola il test statistico (test F): se le due **EXECUTE ADDETED MARK PRINCIP CONCRETED MARK PRINCIP CONCRETED MARK PRINCIP (1) si calcola il test statistico (test F): se le due<br>varianze sono simili, il loro rapporto è vicino a 1;<br>(2) si confronta il test F con il valor** Per sottoporre a verifica queste ipotesi si procede<br>
nel modo consueto (analogamente a quanto avviene<br>
per il test t):<br>
(1) si calcola il test statistico (test F): se le due<br>
varianze sono simili, il loro rapporto è vicino

- varianze sono simili, il loro rapporto è vicino a 1;
- distribuzione
- non sono omogenee (l'assunzione di ril test t):<br>
si calcola il test statistico (test F): se le due<br>
varianze sono simili, il loro rapporto è vicino a 1;<br>
si confronta il test F con il valore critico della<br>
distribuzione<br>
se F empirico > F critico, si rifiu

Torneremo su questi aspetti nelle prossime lezioni, quando affronteremo l'analisi della varianza

Alcune precisazioni …

Se l'omoschedasticità non si verifica, il denominatore del test t di Student va calcolato con la formula: 2 2 2 1  $S_{\zeta}$  $S_1$  $\ddot{}$ 

1

 $n_{1}$ 

(è la formula vista in precedenza, che abbiamo usato quando n è uguale nei due gruppi: t di Welch)

2

 $n<sub>j</sub>$ 

I gradi di libertà si calcolano con una formula più complessa (non più  $n_1 + n_2 - 2$  ) che tiene conto della differenza tra le varianze (Satterthwaite approximation)

### Dimensione dell'effetto

Nel test t su due campioni indipendenti si utilizzano le seguenti formule per il calcolo della d di Cohen:

$$
d = \frac{\overline{X}_1 - \overline{X}_2}{\sqrt{\frac{(n_1 - 1)s_1^2 + (n_2 - 1)s_2^2}{n_1 + n_2 - 2}}}
$$

Quando n è uguale nei due gruppi, il denominatore si semplifica in:

$$
\sqrt{\frac{s_1^2+s_2^2}{2}}
$$

Le linee guida per l'interpretazione della d sono uguali a quelle dei test z e t su un campione

### Il test t per due campioni indipendenti in SPSS

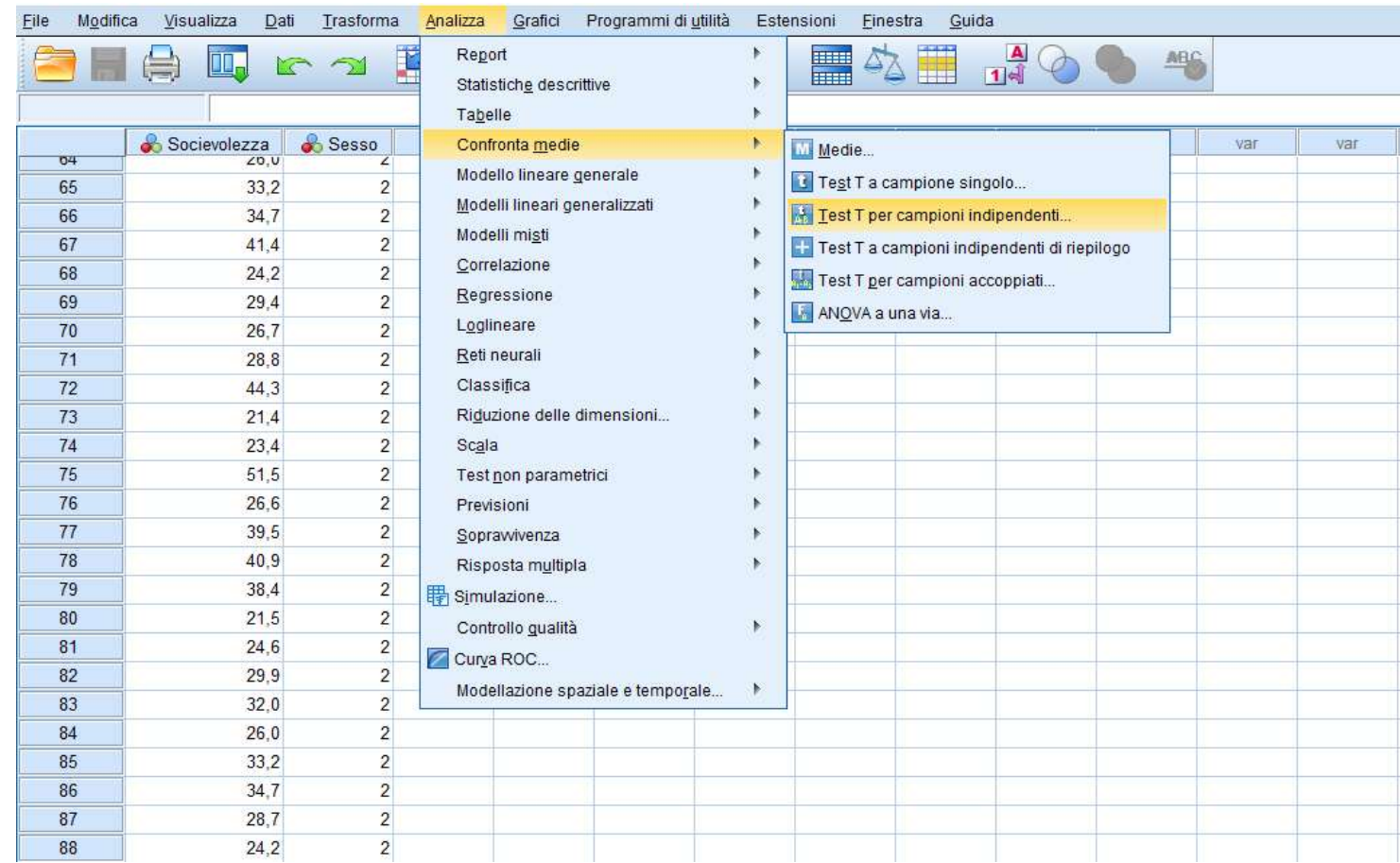

### È disponibile nella finestra di dialogo «Test T per campioni **indipendenti»**

(selezionabile dal menu «Analizza», procedura «Confronta medie»)

### Il test t per due campioni indipendenti in SPSS

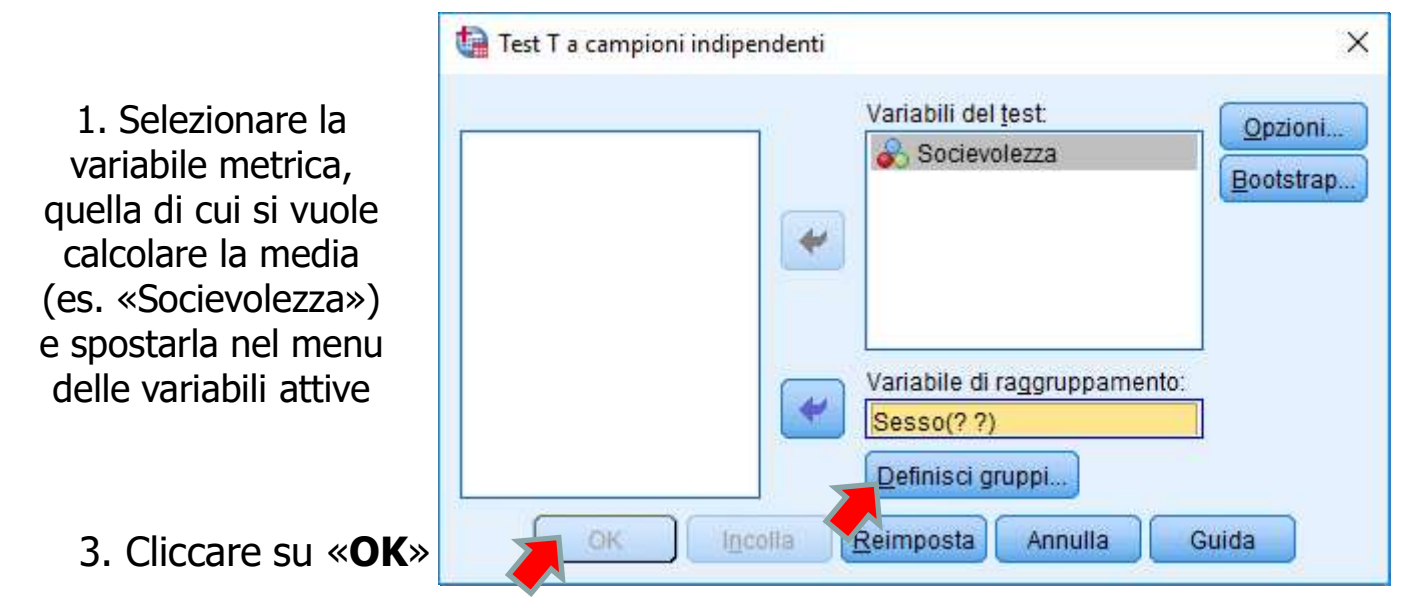

codificare i due gruppi (es.  $1 =$ «maschi», 2=

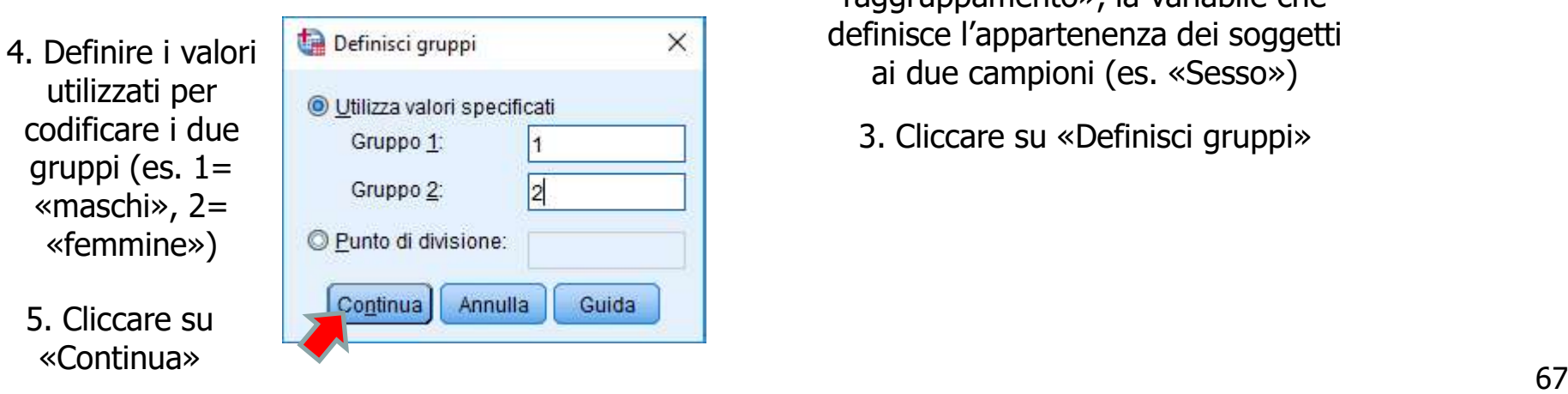

- 2. Inserire, nel riquadro «Variabile di raggruppamento», la variabile che definisce l'appartenenza dei soggetti ai due campioni (es. «Sesso»)
	- 3. Cliccare su «Definisci gruppi»

### Il test t per due campioni indipendenti in SPSS

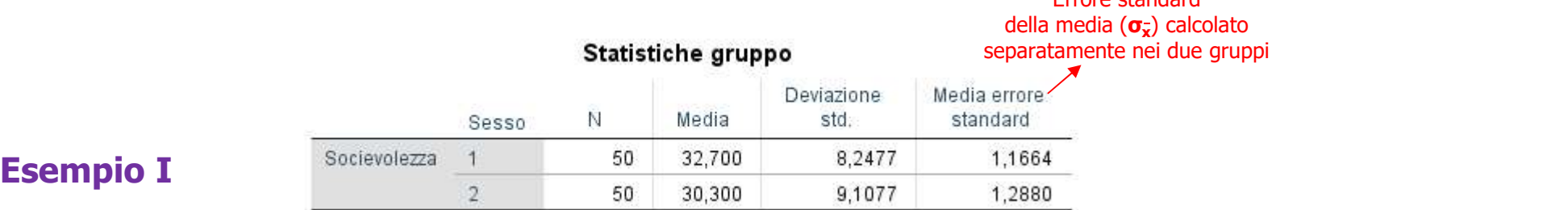

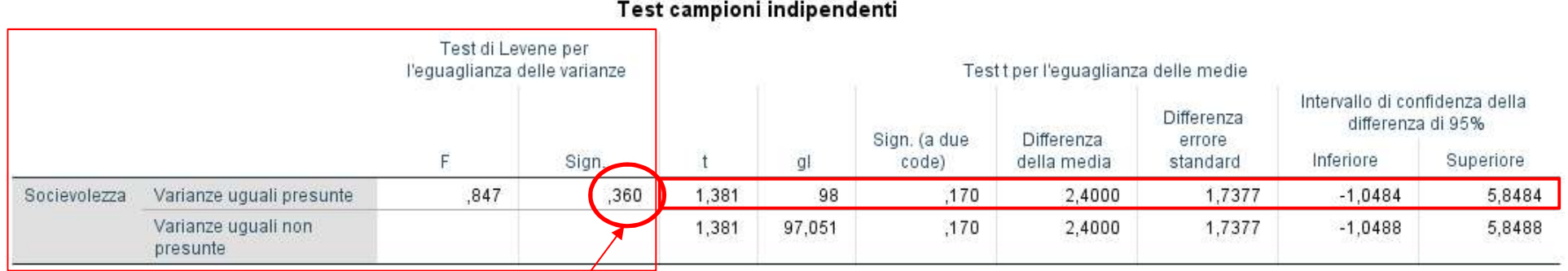

### Test di Levene

 $.36 > .05$ possiamo concludere che… … le varianze delle popolazioni da cui provengono i campioni sono uguali: non si rifiuta H0:  $\sigma^2$ <sub>1</sub> =  $\sigma^2$ <sub>2</sub>  $2 \left( \frac{1}{2} \right)$ 

In questo caso vanno interpretati i valori nel riquadro: "Varianze uguali presunte"

Errore standard

L'assunzione di omoschedasticità viene rispettata <sup>68</sup>

### Il test t per due campioni indipendenti in SPSS

Chatiatishe muisses

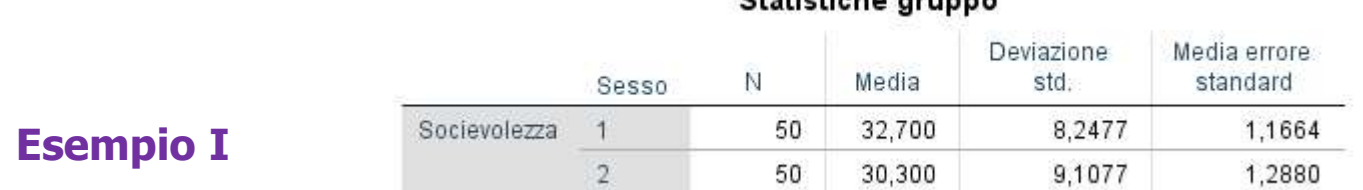

### Test campioni indipendenti

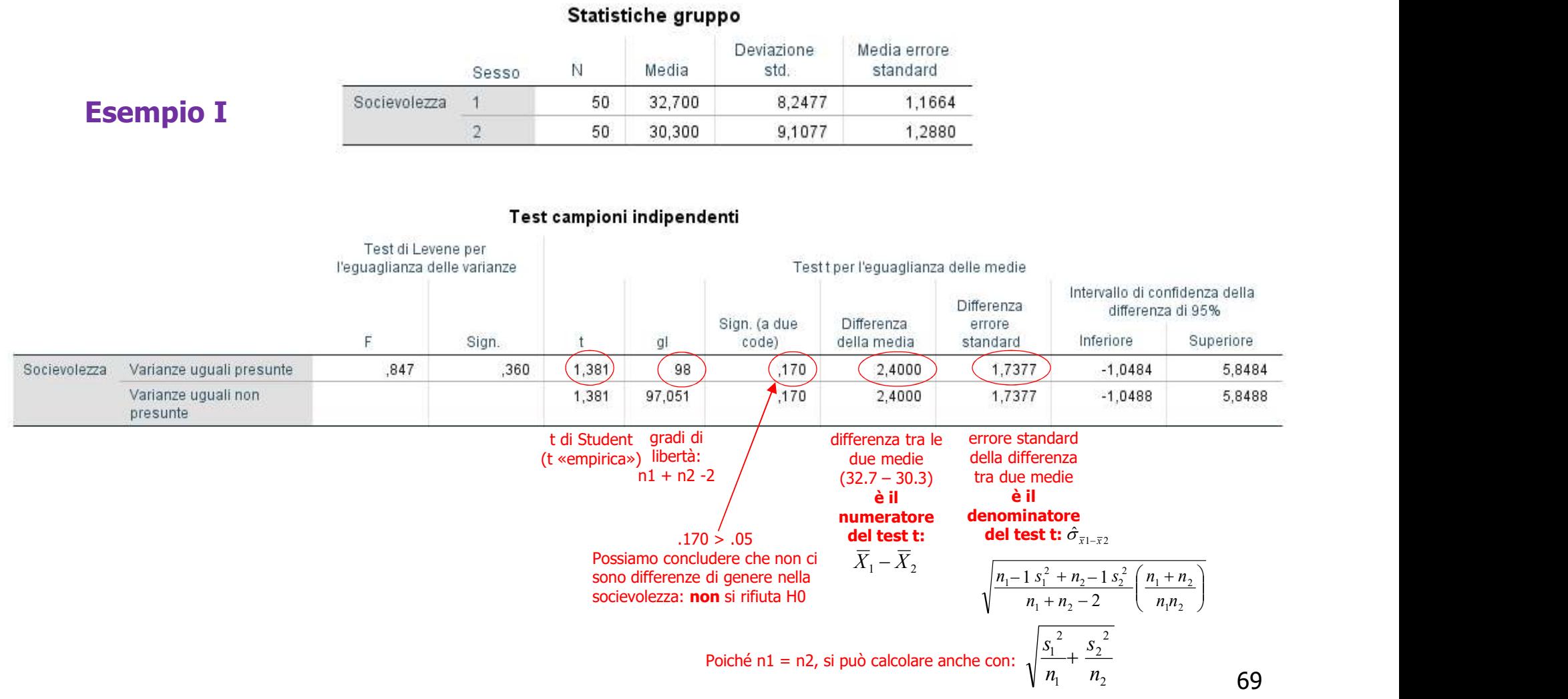

### Il test t per due campioni indipendenti in SPSS

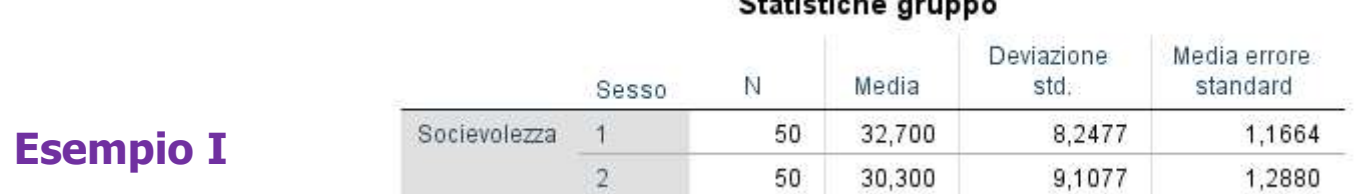

### Test campioni indipendenti

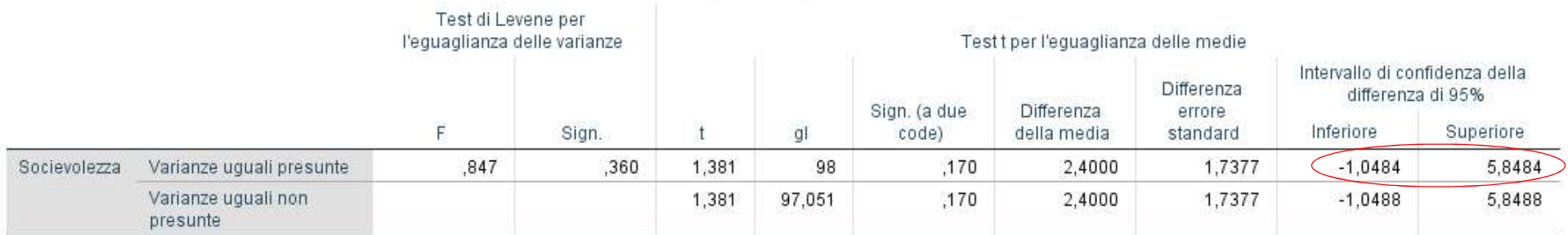

 $\liminf$  = 2.4 – (1.984 × 1.7377) = -1.048

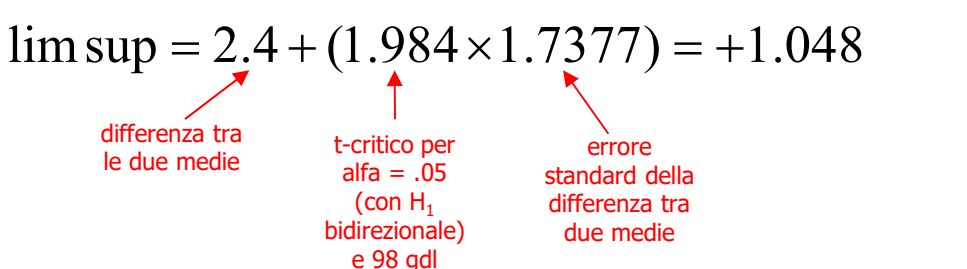

Intervallo di confidenza della differenza tra le due medie

Se l'intervallo non contiene lo zero, rifiutiamo H0: con il 95% di probabilità, le due medie sono diverse (provengono da popolazioni differenti)

### Il test t per due campioni indipendenti in SPSS

**MARKET EXPLORATION CONSUMING ON** 

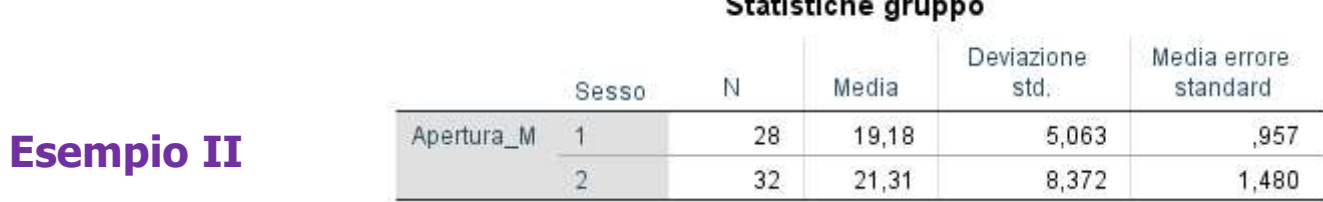

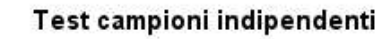

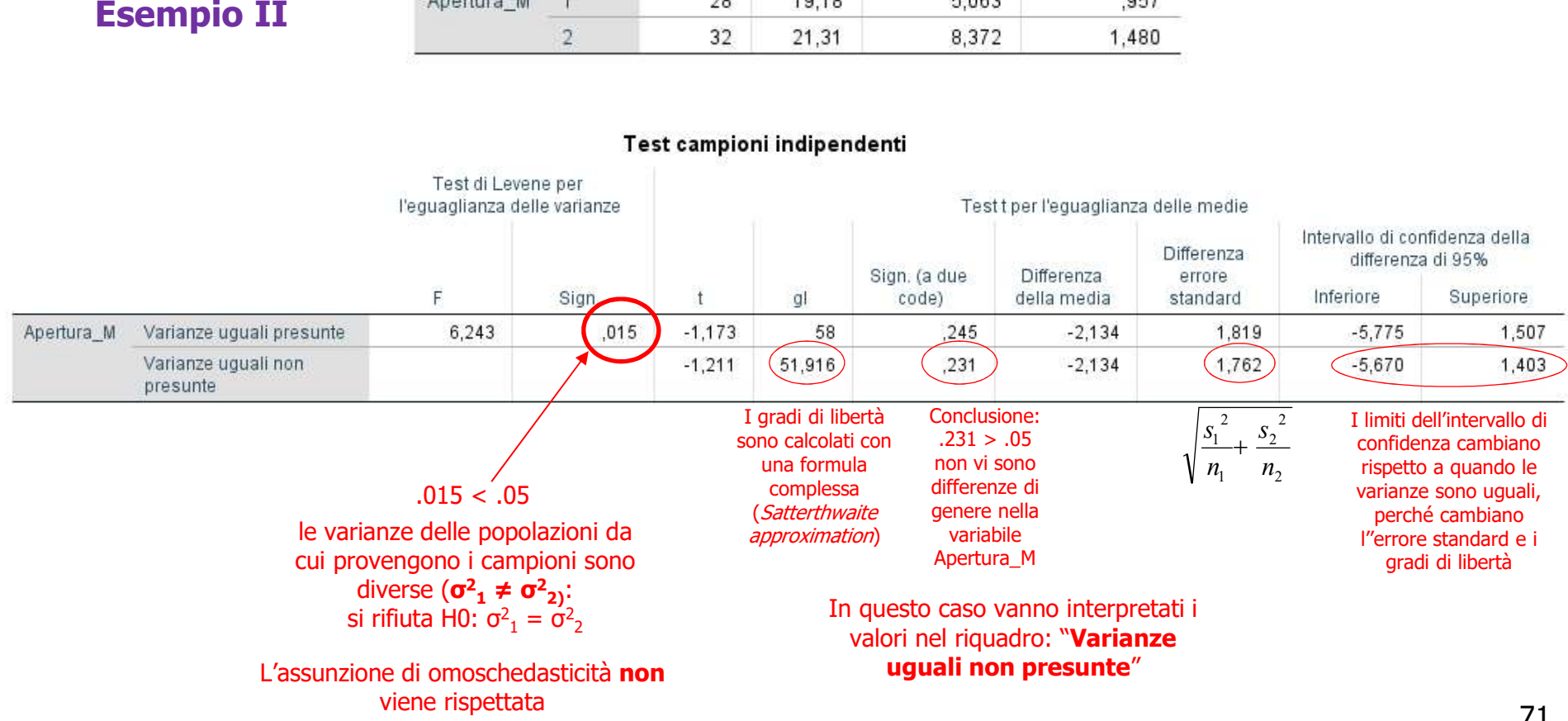

### Esercizio 8

Verifica delle ipotesi<br>Esercizio 8<br>Due gruppi di elettori, rispettivamente di destra e di<br>sinistra, hanno compilato un test per la misura<br>dell'autoritarismo **Since 10 Second Control Control Control Control Control Control Control Control Control Control Control Control Control Control Control Control Control Control Control Control Control Control Control Control Control Contr** dell'autoritarismo **Exercizio 8**<br> **Exercizio 8**<br> **Due gruppi di elettori, rispettivamenticinistra, hanno compilato un test<br>
dell'autoritarismo<br>
Entrambi i gruppi sono composti da 1<br>
Elettori di destra:**  $\overline{X}_1 = 6.24, \overline{S}_1^2 = 1.94$ **<br>
Elett Exercizio 8**<br> **Exercizio 8**<br> **Exercizio 8**<br> **Exercizio 8**<br> **Entrantistra, hanno compilato un test<br>
dell'autoritarismo<br>
<b>Entrambi i gruppi sono composti da 1**<br> **Elettori di destra:**  $\overline{X}_1 = 6.24, \overline{s}_1^2 = 1.94$ <br> **Eletto** Due gruppi di elettori, rispettivamente di destra e di<br>sinistra, hanno compilato un test per la misura<br>dell'autoritarismo<br>Entrambi i gruppi sono composti da 10 soggetti<br>Elettori di destra:  $\overline{X}_1 = 6.24$ ,  $\overline{s}_1^2 = 1.94$ 

Entrambi i gruppi sono composti da 10 soggetti

**Elettori di destra:**  $\overline{X}_1 = 6.24$ ,  $\overline{S}_1^2 = 1.94$ 

Elettori di sinistra:  $\overline{X}_2 = 4.64$ ,  $s_2^2 = 2.26$ 

bue gruppi di elettori, rispettivalmente di destra e di<br>sinistra, hanno compilato un test per la misura<br>dell'autoritarismo<br>Entrambi i gruppi sono composti da 10 soggetti<br>Elettori di destra:  $\overline{X}_1 = 6.24$ ,  $s_1^2 = 1.94$ <br> **Sinistra, Trainio Compirato di Test<br>dell'autoritarismo<br>Entrambi i gruppi sono composti da 10<br>Elettori di destra:**  $\overline{X}_1 = 6.24$ ,  $s_1^2 = 1.94$ <br>Elettori di sinistra:  $\overline{X}_2 = 4.64$ ,  $s_2^2 = 2.26$ <br>**• La differenza tra i** Entrambi i gruppi sono composti da 10 soggetti<br>Elettori di destra:  $\overline{X}_1 = 6.24, s_1^2 = 1.94$ <br>Elettori di sinistra:  $\overline{X}_2 = 4.64, s_2^2 = 2.26$ <br><u>• La differenza tra i due gruppi è significativa? In altri</u><br>termini, i due
- 
- **In quale campione la dispersione è più elevata?**<br>
In quale campione la dispersione è più elevata?<br>
In questo caso il ricercatore deve utilizzare:
- Verifica delle ipotesi<br>
In quale campione la dispersione è più elevata?<br>
In questo caso il ricercatore deve utilizzare:<br>
a) test z su un campione b) test t su due campioni indipendenti<br>
c) test t su un campione b) test z s Verifica delle ipotesi<br>
In quale campione la dispersione è più elevata?<br>
In questo caso il ricercatore deve utilizzare:<br>
a) test z su un campione b) test t su due campioni indipendenti<br>
b) test z su due campioni indipenden **Verifica delle ipotesi<br>
In quale campione la dispersione è più elevata?<br>
In questo caso il ricercatore deve utilizzare:<br>
a) test z su un campione b) test t su due campioni indipendenti<br>
c) test t su un campione b) test z a) a**<br> **a)** In quale campione la dispersione è più elevata?<br> **a)** test z su un campione b) test t su due campioni indipendenti<br>
c) test t su un campione b) test z su due campioni indipendenti<br>
c) **Verifica delle ipotesi<br>
Formalie delle campione b) test and the campioni indipendenti<br>
Formalist z su un campione dividend to b) test t su due campioni indipendenti<br>
c) test t su un campione dividend to b) test z su due c**
- 
- 
- In quale campione la dispersione è più elevata?<br>
(a) test z su un campione (b) test t su due campioni indipendenti<br>
(c) test t su un campione (b) test z su due campioni indipendenti<br>
(b) test z su due campioni indipendenti and publicaries and process in the control of the compone and the compone control of the compone control of the compone of the compone of the component of the component of the component of the component of the component of
- I'errore standard della differenza tra le medie è pari a:<br>
Il valore del test statistico è:<br>
La probabilità di commettere un errore di I tipo è pari a:<br>
a) 95% b) 5% c) non si può dire c) 1%<br>
La probabilità di commettere u - In questo caso in itertatore deve utilizzare.<br>
a) test z su un campione b) test t su due campioni indipendenti<br>
- L'errore standard della differenza tra le medie è pari a:<br>
- Il valore del test statistico è: \_\_\_\_\_\_\_\_\_\_\_\_ a) test z su un campione<br>
c) test t su un campione b) test t su une campioni indipendenti<br>
• L'errore standard della differenza tra le medie è pari a:<br>
• Il valore del test statistico è:<br>
• La probabilità di commettere un I gradi di libertà sono: \_\_\_\_\_\_\_\_\_
- 
- 

**Verifica delle ipotesi<br>
L'ipotesi alternativa è: a) monodirezionale destra<br>
b) monodirezionale sinistra c) bidirezionale Verifica delle ipotesi<br>
Elipotesi alternativa è: a) monodirezionale destra<br>
b) monodirezionale sinistra c) bidirezionale<br>
della distribuzione campion<br>
della distribuzione campion** 

- **Conserved Structure (Cosa si può dire a proposito della forma della distribuzione campionaria<br>
Cosa si può dire a proposito della forma della distribuzione campionaria<br>
della differenza tra due medie?<br>
Cosa si può dire a Verifica delle ipotesi<br>
L'ipotesi alternativa è:** a) monodirezionale destra<br>
) monodirezionale sinistra c) bidirezionale<br>
Cosa si può dire a proposito della forma della distribuzione campionaria<br>
della differenza tra due
- Lipotesi alterilativa e. aj inonomiezionale destia<br>
b) monodirezionale sinistra c) bidirezionale<br>
 Cosa si può dire a proposito della forma della distribuzione campionaria<br>
della differenza tra due medie?<br>
 È possibile della differenza tra due medie?<br>
• È possibile sostenere che la differenza osservata tra le medie dei due<br>
campioni sia dovuta esclusivamente al caso?<br>
• Utilizza ora un livello di alfa dell'1%. Cosa è possibile condudere? È possibile sostenere che la differenza osservata tra le medie<br>campioni sia dovuta esclusivamente al caso?<br>Utilizza ora un livello di alfa dell'1%. Cosa è possibile conclude<br>Utilizzando un livello di alfa dell'1% (invece d E possibile sostenere che la differenza osservata tra le medie<br>campioni sia dovuta esclusivamente al caso?<br>Utilizza ora un livello di alfa dell'1%. Cosa è possibile conclude<br>Utilizzando un livello di alfa dell'1% (invece d ■ L'ipotesi alternativa è: a) monodirezionale destra<br>
b) monodirezionale sinistra c) bidirezionale<br>
■ Cosa si può dire a proposito della forma della distribuzione campionaria<br>
della differenza tra due medie?<br>
■ È possibil **Campionist Verifica delle ipotesi**<br>
ipotesi alternativa è: a) monodirezionale destra<br>
monodirezionale sinistra c) bidirezionale<br>
is a si può dire a proposito della forma della distribuzione campionaria<br>
ella differenza tr

 $\mathcal{L}=\{z\in\mathcal{L}^{\mathcal{L}}:z\in\mathcal{L}^{\mathcal{L}}:z\in\mathcal{L}^{\mathcal{L}}:z\in\mathcal{L}^{\mathcal{L}}:z\in\mathcal{L}^{\mathcal{L}}:z\in\mathcal{L}^{\mathcal{L}}:z\in\mathcal{L}^{\mathcal{L}}:z\in\mathcal{L}^{\mathcal{L}}:z\in\mathcal{L}^{\mathcal{L}}:z\in\mathcal{L}^{\mathcal{L}}:z\in\mathcal{L}^{\mathcal{L}}:z\in\mathcal{L}^{\mathcal{L}}:z\in\mathcal{L$ 

 $\overline{\phantom{a}}$  , and the contribution of the contribution of the contribution of the contribution of the contribution of the contribution of the contribution of the contribution of the contribution of the contribution of the

- campioni sia dovuta esclusivamente al caso?<br>
Cullizza ora un livello di alfa dell'1%. Cosa è possibile concludere?<br>
Cullizzando un livello di alfa dell'1% (invece del 5%):<br>
a) la potenza statistica aumenta<br>
b) la potenza s Utilizza ora un livello di alfa dell'1%. Cosa è possibile concludere?<br>
Utilizzando un livello di alfa dell'1% (invece del 5%):<br>
a) la potenza statistica aumenta<br>
b) la potenza statistica diminuisce<br>
c) la potenza statistic
- -
	-
	-
	-

## Esercizio 9

A due campioni, composti rispettivamente da 28 maschi adulti e 28 femmine adulte, è stata somministrata una scala per la misura della coscienziosità

Si sono ottenuti i seguenti risultati:

**Maschi:**  $\overline{X}_1 = 45$ ,  $s^2_1 = 48.00$ **Femmine:**  $\overline{X}_2 = 49$ ,  $s^2 = 35.93$ 

maschi adulti e 28 femmine adulte, è stata<br>somministrata una scala per la misura della<br>Coscienziosità<br>Si sono ottenuti i seguenti risultati:<br>Maschi:  $\overline{X}_1 = 45$ ,  $s^2_1 = 48.00$ <br>Femmine:  $\overline{X}_2 = 49$ ,  $s^2_2 = 35.93$ <br>E p somministrata una scala per la mis<br>coscienziosità<br>Si sono ottenuti i seguenti risultati<br>Maschi:  $\overline{X}_1 = 45$ ,  $s^2_1 = 48.00$ <br>Femmine:  $\overline{X}_2 = 49$ ,  $s^2_2 = 35.93$ <br>E possibile sostenere che vi sono d<br>nella coscienziosità Si sono ottenuti i seguenti risultati:<br>Maschi:  $\overline{X}_1 = 45$ ,  $s^2_1 = 48.00$ <br>Femmine:  $\overline{X}_2 = 49$ ,  $s^2_2 = 35.93$ <br>E possibile sostenere che vi sono differenze di genere<br>nella coscienziosità?<br>Utilizza un livello critico

#### Esercizio 10

**Verifica delle ipotesi<br>Esercizio 10<br>Durante un consiglio del corso di laurea triennale sono stati presentati i dati relativi ai<br>voti ottenuti durante l'anno accademico 2012-2013 dagli studenti iscritti a psicologia e<br>salu Verifica delle ipotesi<br>Esercizio 10**<br>Durante un consiglio del corso di laurea triennale sono stati presentati i dati relativi ai<br>voti ottenuti durante l'anno accademico 2012-2013 dagli studenti iscritti a psicologia e<br>sal **Salute (PS) e psicologia e processi sociali (PDS)**<br>Salute (PS) e psicologia e processi sociali (PPS). Una t di Studenti iscritti a psicologia e salute (PS) e psicologia e processi sociali (PPS). Una t di Student per campi **indipendenti è stata utilizzata per verificare delle ipotesi**<br>
Durante un consiglio del corso di laurea triennale sono stati presentati i dati relativi ai<br>
voti ottenuti durante l'anno accademico 2012-2013 dagli studenti **Merifica delle ipotesi<br>
Esercizio 10<br>
Durante un consiglio del corso di laurea triennale sono stati presentati i dati relativi ai<br>
voti ottenuti durante l'anno accademico 2012-2013 dagli studenti iscritti a psicologia e<br>** 

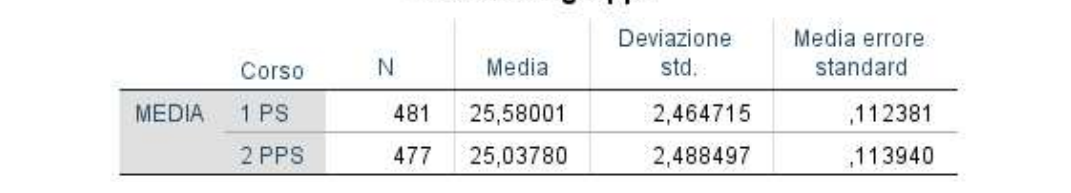

#### Test campioni indipendenti

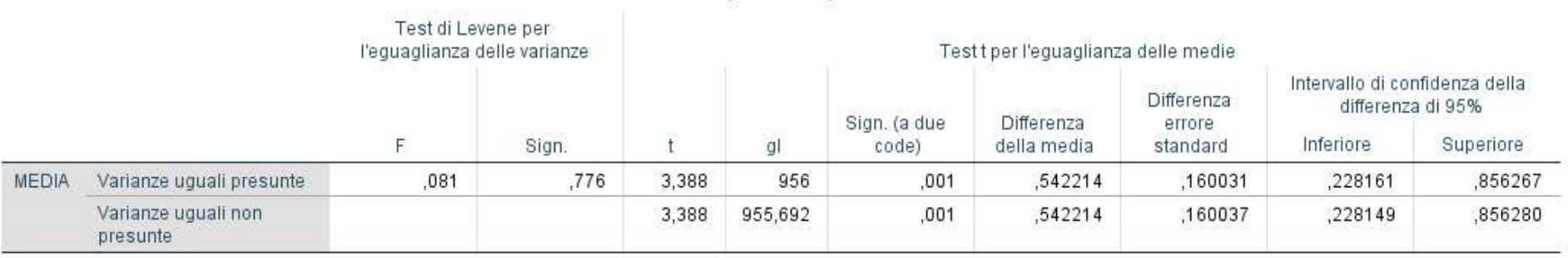

- 1. Formula ipotesi nulla e ipotesi alternativa: H0: <br>
- 2. L'assunzione di omoschedasticità è rispettata?
- 3. L'errore standard della differenza tra le medie è pari a:
- 4. Il t test è significativo? Possiamo rifiutare H0? Cosa è possibile concludere?
- 5. Commenta il risultato relativo all'intervallo di confidenza:
- 6. Calcola l'ampiezza dell'effetto: cosa si può concludere?

#### Esercizio 11

**Lo stesso confronto è stato effettuato in relazione al numero di esami superatione al termine del secondo anno di corso. I risultati sono i seguenti:<br>Statistiche gruppo al termine del secondo anno di corso. I risultati sono i seguenti:<br>
Esercizio 11<br>
al termine del secondo anno di corso. I risultati sono i seguenti:<br>
Statistiche gruppo<br>
Deviazione | Media errore** 

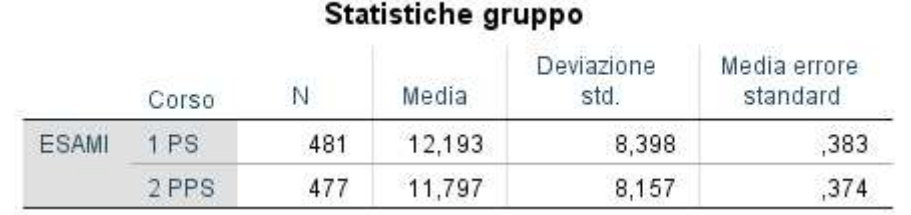

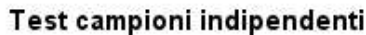

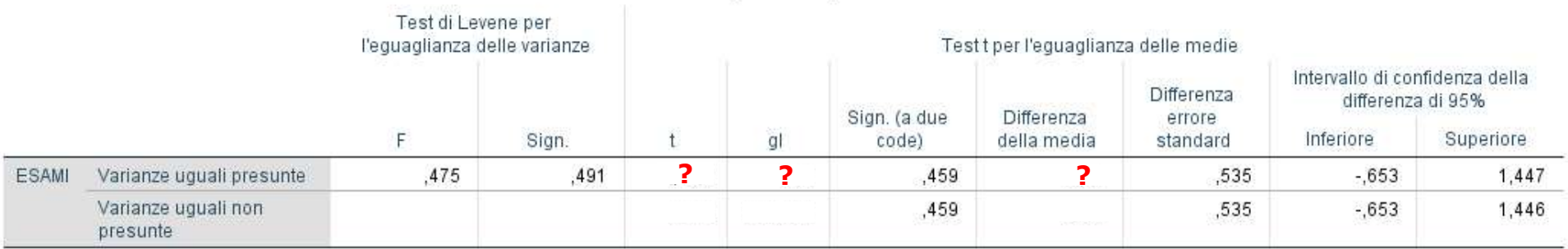

# 1. Completa la tabella, inserendo i valori mancanti al posto dei punti interrogativi 2. Le varianze delle popolazioni da cui provengono i gruppi sono uguali? 3. Cosa è possibile concludere rispetto alla differenza tra le medie dei due gruppi nel numero di esami sostenuti?

#### Esercizio 12

**Verifica delle ipotesi<br>Esercizio 12<br>Un test per la misura del comportamento prosociale è stato somministrato a due<br>campioni, composti rispettivamente da 40 maschi e 36 femmine. Il test t di<br>Student per campioni indipenden CAMPIFICA COMPRIGE IDITE:**<br>
Un test per la misura del comportamento prosociale è stato somministrato a due<br>
campioni, composti rispettivamente da 40 maschi e 36 femmine. Il test t di<br>
Student per campioni indipendenti ha **SEPRICIZIO 12**<br>
Un test per la misura del comportamento prosociale è stato somministrato a due<br>
campioni, composti rispettivamente da 40 maschi e 36 femmine. Il test t di<br>
Student per campioni indipendenti ha evidenziato

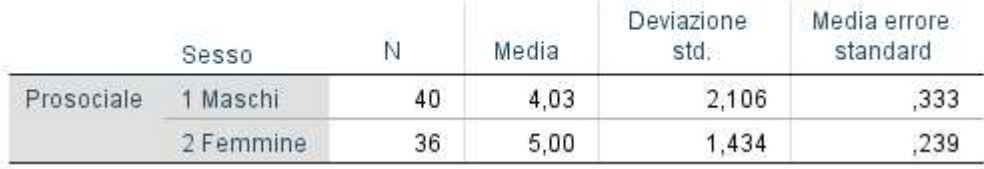

#### Test campioni indipendenti

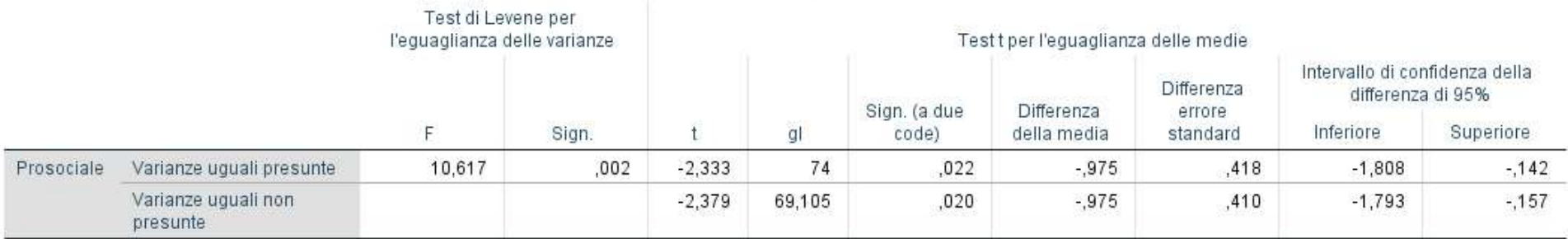

1. Interpreta i risultati: cosa è possibile concludere?